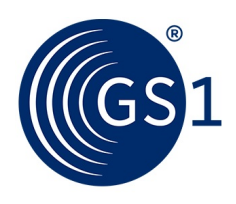

Exchange of visibility event data for lifecycle tracking of crucial and safety relevant MRO-objects across manufacturing, maintenance, repair and overhaul processes.

*Release 1.0., Ratified, Dec 2017*

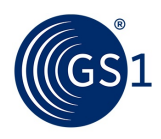

### **Document Summary**

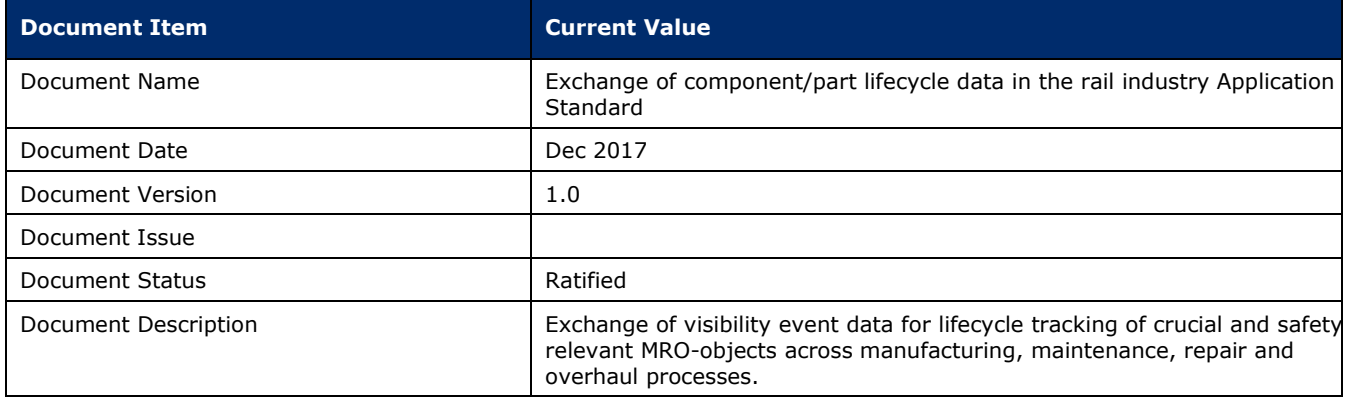

### **Contributors**

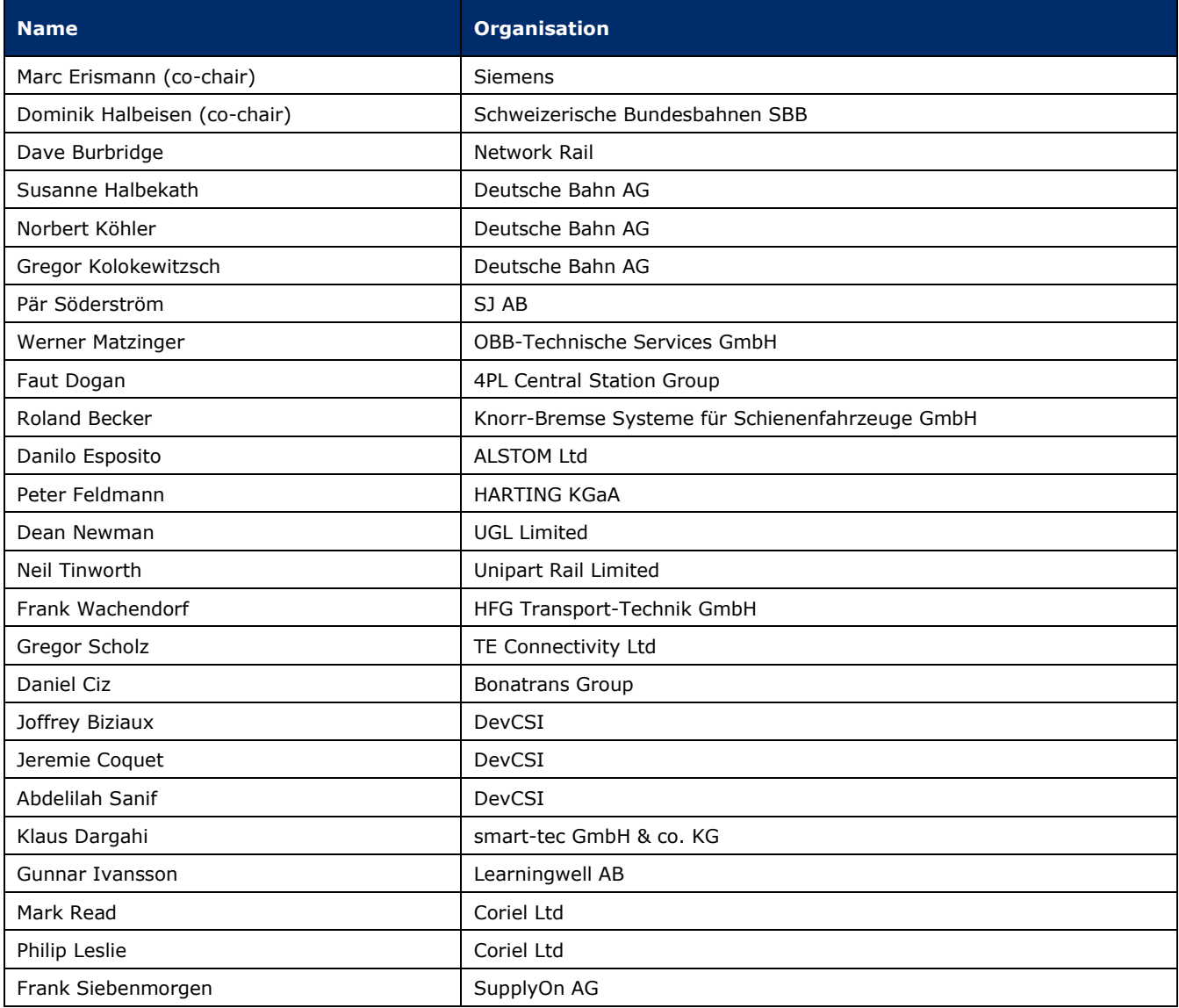

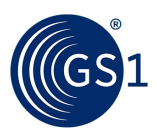

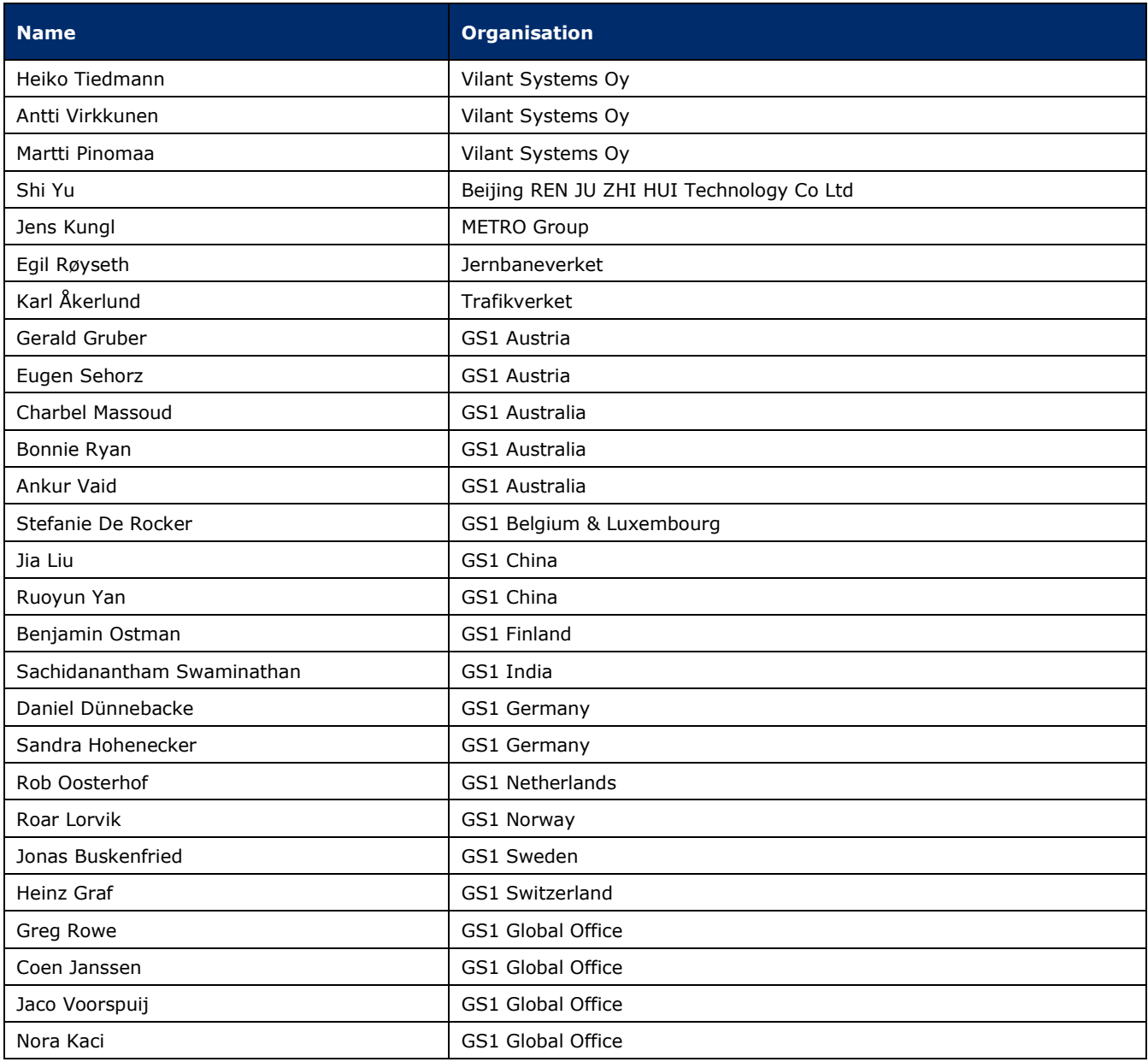

### **Log of Changes**

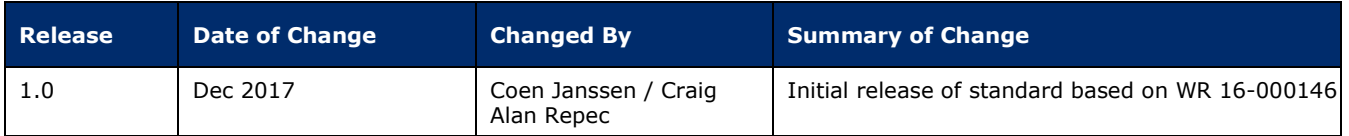

### **Disclaimer**

 $GSI^@$ , under its IP Policy, seeks to avoid uncertainty regarding intellectual property claims by requiring the participants in the Work Group that developed this **Exchange of component/part lifecycle data in the rail industry Application Standard** to agree to grant to GS1 members a royalty-free licence or a RAND licence to Necessary Claims, as that term is defined in the GS1 IP Policy. Furthermore, attention is drawn to the possibility that an implementation of one or more features of this Specification may be the subject of a patent or other intellectual property right that does not involve a Necessary Claim. Any such patent or other intellectual property right is not subject to the licencing obligations of GS1. Moreover, the agreement to grant licences provided under the GS1 IP Policy does not include IP rights and any claims of third parties who were not participants in the Work Group.

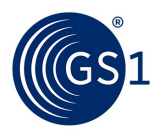

Accordingly, GS1 recommends that any organisation developing an implementation designed to be in conformance with this Specification should determine whether there are any patents that may encompass a specific implementation that the organisation is developing in compliance with the Specification and whether a licence under a patent or other intellectual property right is needed. Such a determination of a need for licencing should be made in view of the details of the specific system designed by the organisation in consultation with their own patent counsel.

THIS DOCUMENT IS PROVIDED "AS IS" WITH NO WARRANTIES WHATSOEVER, INCLUDING ANY WARRANTY OF MERCHANTABILITY, NONINFRINGEMENT, FITNESS FOR PARTICULAR PURPOSE, OR ANY WARRANTY OTHER WISE ARISING OUT OF THIS SPECIFICATION. GS1 disclaims all liability for any damages arising from use or misuse of this Standard, whether special, indirect, consequential, or compensatory damages, and including liability for infringement of any intellectual property rights, relating to use of information in or reliance upon this document.

GS1 retains the right to make changes to this document at any time, without notice. GS1 makes no warranty for the use of this document and assumes no responsibility for any errors which may appear in the document, nor does it make a commitment to update the information contained herein.

GS1 and the GS1 logo are registered trademarks of GS1 AISBL.

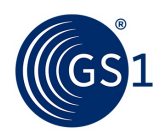

## **Table of Contents**

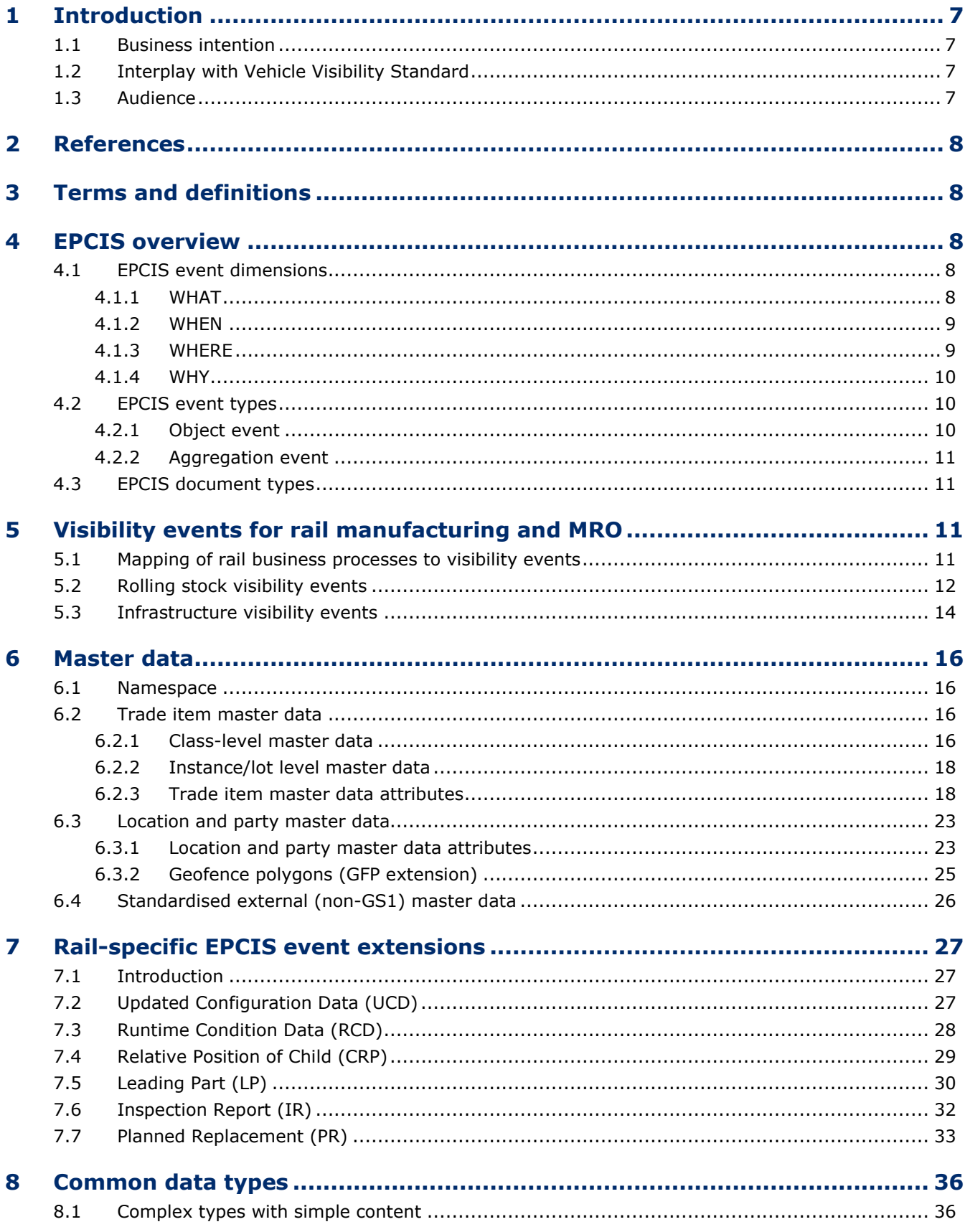

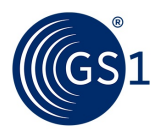

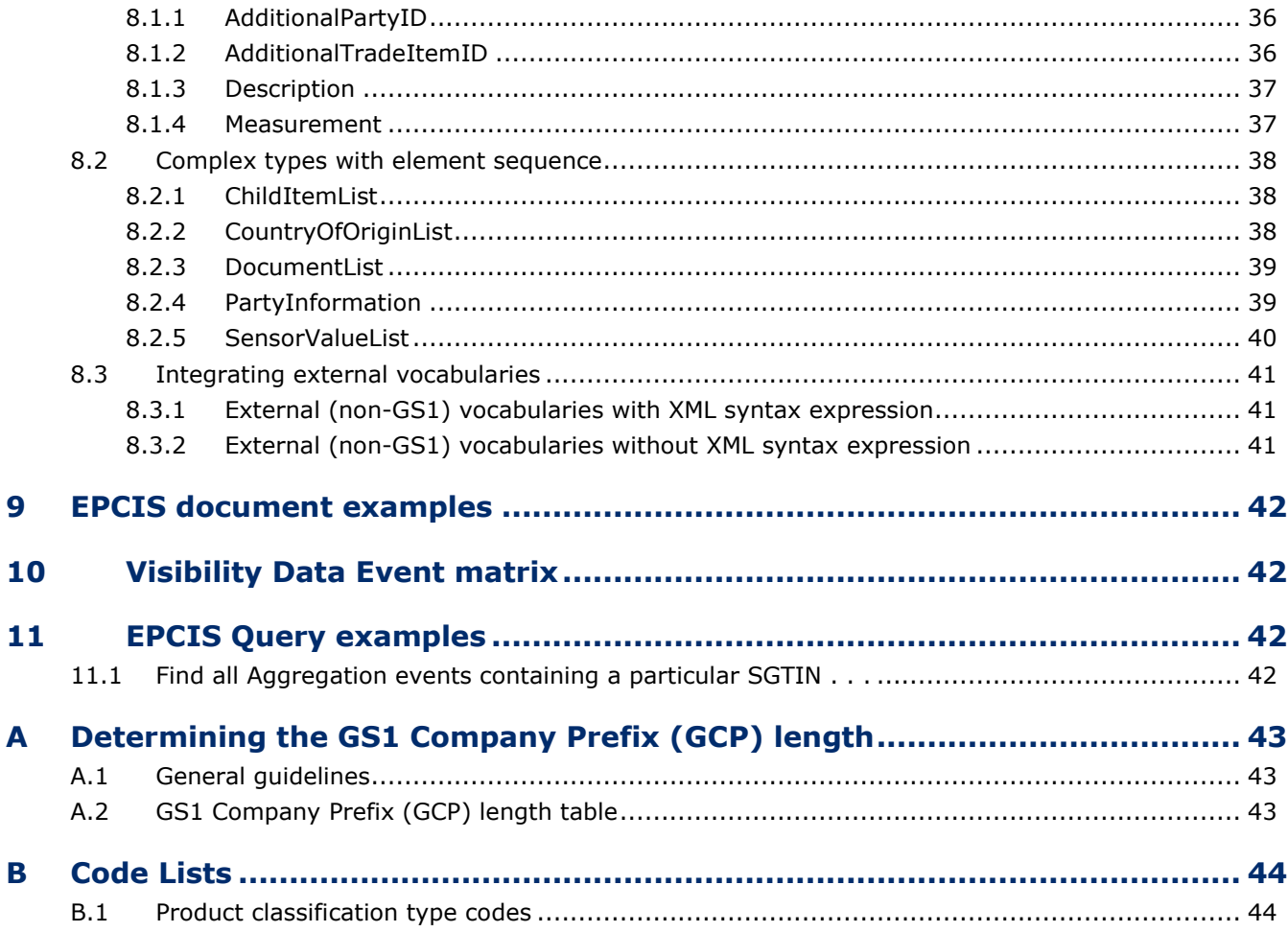

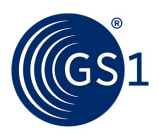

### <span id="page-6-0"></span>**1 Introduction**

In December 2016 GS1 published the application standard for the *[Identification of Components and](https://www.gs1.org/docs/rail/Identification_of_Components_and_Parts_in_Rail_Industry_Application_Standard.pdf)  [Parts in the Rail Industry -](https://www.gs1.org/docs/rail/Identification_of_Components_and_Parts_in_Rail_Industry_Application_Standard.pdf) Application Standard*.

This new application standard builds on this foundation and explains how to implement the GS1 EPCIS standard to exchange of component/part lifecycle data in the rail industry.

The scope of this document includes:

- Lifecycle/business events that will require a set of key data elements to be recorded (and shared)
- Roles and responsibilities related to recording and data sharing
- Data structures and definitions
- XML-syntax representations for each message
- Message exchange scenarios

#### <span id="page-6-1"></span>**1.1 Business intention**

GS1 standards can help to make manufacturing & maintenance programmes more effective. By uniquely identifying MRO-objects in a way that is universally recognised, rail stakeholders can develop and share manufacturing & maintenance and usage information, enabling rail equipment operators to consistently fulfil tracking and tracing needs while reducing overall costs.

The harmonisation of the data exchange schemes related to crucial and safety relevant MRO-objects within the rail industry, in both rolling stock and infrastructure, will:

- strongly facilitate tracking and tracing throughout the complete lifecycle of, for instance, an individual object, across companies and borders;
- unify the data exchange process requirements by rail and rail network operators in regards to unit suppliers and manufacturers; and
- thereby allow for new supply chain design possibilities (e.g., stock and supply sharing, pay per use, user specific R&D programmes, etc.).

#### <span id="page-6-2"></span>**1.2 Interplay with Vehicle Visibility Standard**

Basic data that is generated during the passing of a train, or that is created from wayside monitoring equipment with respect to the train or cars as a top instance, is specified in the GS1 EPCIS for Rail Vehicle Visibility application standard.

Data that pertains to specific sub-components is specified in GS1's "Exchange of component/part lifecycle data in the rail industry" (aka "EPCIS for Rail MRO") application standard.

If an infrastructure operator can identify both levels, there should be a preference to send operational data for specific subcomponents also on sub-component level.

#### <span id="page-6-3"></span>**1.3 Audience**

The Manufacturing & MRO processes involve a wide range of stakeholders, each playing a different role in the process. Within each role, there are a large number of companies providing products and services. For example, the supplier network for SBB (Swiss Rail) includes approximately 2,000 MRO component suppliers.

Stakeholders include:

- Rail operators
- Railway network operators
- System manufacturers
- Component suppliers

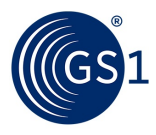

- System integrators
- Repair and maintenance service providers
- Service/spare parts warehousing service providers

### <span id="page-7-0"></span>**2 References**

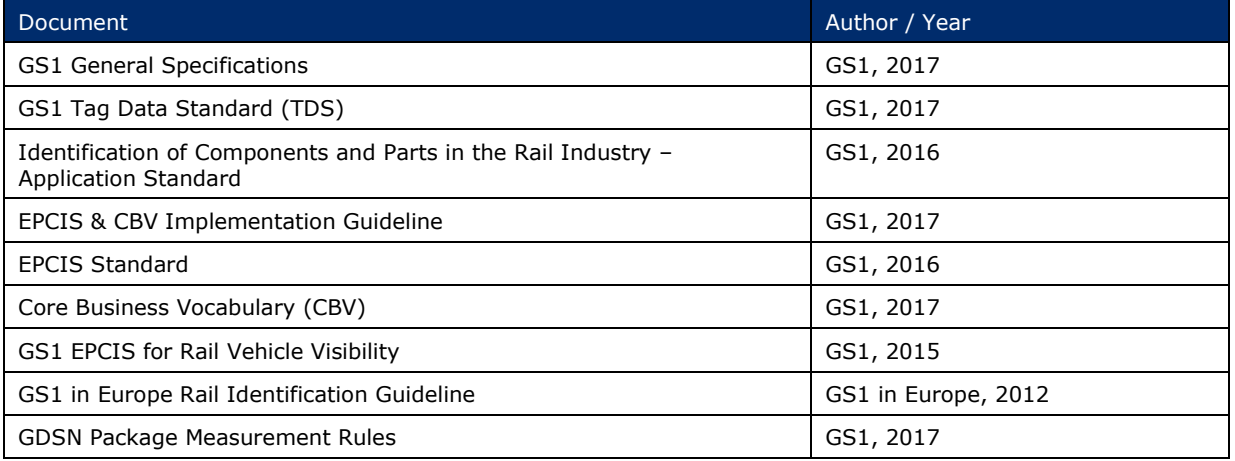

### <span id="page-7-1"></span>**3 Terms and definitions**

Please refer to the documents referenced in section *[2](#page-7-0)*, particularly the *GS1 General Specifications*, the *Identification of Components and Parts in the Rail Industry* application standard and the *GS1 EPCIS for Rail Vehicle Visibility* application standard.

### <span id="page-7-2"></span>**4 EPCIS overview**

The decision was made to build on EPCIS as a technical foundation, as EPCIS is an open GS1 and ISO standard that has emerged as an existing, well defined and stable enabler for visibility of supply chain events, with suitable extension mechanisms to integrate rail needs. EPCIS' architecture also supports centralised and mixed communication modes, as requested. Moreover, EPCIS is already applied in parts of the rail industry through the Rail Vehicle Visibility Standard.

*Note that data ownership and access rights are part of neither the EPCIS standard nor this Rail sector application standard, and need to be regulated individually between data exchange parties using EPCIS access functions.*

Use of this application standard assumes that the decision has already been taken (i.e., by an organisation/consortium or partners to leverage the EPCIS standard. A more general overview, including argumentation supporting the implementation of EPCIS, can be found in the EPCS & CBV Implementation Guideline (referenced in section *[2](#page-7-0)*, above).

### <span id="page-7-3"></span>**4.1 EPCIS event dimensions**

#### <span id="page-7-4"></span>**4.1.1 WHAT**

The "WHAT" dimension of an EPCIS event specifies the object(s) observed at the focus of a given business process step. In a Rail Rolling Stock MRO & Infrastructure context, these are typically:

GTIN: The Global Trade Item Number (GTIN) is a class-level GS1 identification key used to identify trade items.

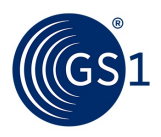

- $GTIN + lot$  number: The Global Trade Item Number + Lot Number (LGTIN) is a class-level  $GS1$ identifier used to identify trade items further qualified by their lot/batch.
- GTIN + serial number: The Serialised Global Trade Item Number (SGTIN) is an instance-level GS1 identifier, corresponding to the combination of GTIN and Serial Number, used to uniquely identify an individual trade item.
- GIAI: The Global Individual Asset Identifier (GIAI) is an instance-level GS1 identification key used to uniquely identify an individual asset.

A Rail MRO EPCIS document SHOULD use these identifiers, expressed as EPC URIs . . .

- SGTIN EPC URI urn:epc:id:sgtin:CompanyPrefix.ItemRefAndIndicator.SerialNumber
- GIAI EPC URI urn:epc:id:giai:CompanyPrefix.IndividualAssetReference
- LGTIN EPC URI urn:epc:class:lgtin:CompanyPrefix.ItemRefAndIndicator.Lot
- EPC Pure Identity Pattern URI (for GTIN) urn:epc:idpat:sgtin

. . . for object identifiers, unless there are strong reasons to do so.

Details on the EPC URI syntax and encoding/decoding rules for the aforementioned identifiers are specified in sections 6 and 7 ("*EPC URI*" and "*Correspondence between EPCs and GS1 Keys*") of GS1's EPC Tag Data Standard (TDS, *<https://www.gs1.org/epcrfid-epcis-id-keys/epc-rfid-tds/1-11>* ).

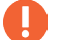

Note that the GTIN check digit is not included in the EPC URI.

#### <span id="page-8-0"></span>**4.1.2 WHEN**

The "WHEN" dimension of an EPCIS event is expressed as the eventTime, specifying the precise date, time, and time zone locally in effect at the point in time of an observation and/or at which a given process step is completed.

The format is of type xsd:dateTime, for example:

<eventTime>2017-08-16T13:26:00.000+02:00</eventTime>

#### IJ **Event Time of Commissioning is synonymous with date and time of production**

The eventTime of an object's Commissioning (Object Event/action ADD/business step "Commissioning"/disposition "active") simultaneously serves as the date and time of that object's **production**. For this reason, production date is not indicated separately in an EPCIS document.

#### <span id="page-8-1"></span>**4.1.3 WHERE**

The "WHERE" dimension of an EPCIS event specifies the **read point**, which identifies the location at which an observation and/or process step took place, as well as the **business location**, which identifies the whereabouts of the observed object(s) subsequent to the event in question.

A Rail MRO EPCIS document SHOULD use GLNs expressed as SGLN EPC URIs (urn:epc:id:sgln:…) for location identifiers, unless there are strong reasons preventing this.

In case it is not possible to populate the readPoint and businessLocation fields with SGLN EPC URIs, a Rail Component/Part EPCIS document MAY use:

- a private or industry-wide URN as specified in the CBV;
- a geographic location URI as specified in [RFC5870].

By means of geo-fencing, geo-coordinates can be mapped to SGLNs, which are declared and exchanged in master data shared between trading partners and other stakeholders.

#### **4.1.3.1 Read Point**

The read point is the location, identified by Global Location Number (GLN), at which the observation of object(s) and/or process step took place.

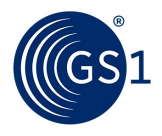

For vehicles and pieces of infrastructure along stretches of track, a geographic location URI may be used instead of a GLN.

#### **4.1.3.2 Business Location**

The business location, identified by Global Location Number (GLN), specifies the whereabouts of the object(s) immediately subsequent to the event, until this information is superseded by the business location of a later event.

For objects in transit, the business location is unknown and therefore omitted.

#### <span id="page-9-0"></span>**4.1.4 WHY**

The "WHY" dimension puts the EPCIS event into a specific business context, specifying the process step associated with the observation of the object(s), the disposition of the object(s) subsequent to the event, related business transactions and the source and destination of the object(s).

#### **4.1.4.1 Business Step**

The business step identifies what was taking place from a business perspective at the time of the event; that is, what step of a business process was occurring. Examples include "commissioning", "creating\_class\_instance", "inspecting", "packing", "picking", "shipping", "retail\_selling." The GS1 Core Business Vocabulary (CBV) standard specifies a list of cross-sector, standardised business step values; this application standard adds a set of values specific to Rail Component/Part applications.

#### **4.1.4.2 Disposition**

The disposition identifies the business condition subsequent to the event of the physical or digital objects named in the WHAT dimension. Example dispositions include "active", "in\_progress", "in\_transit", "expired", "recalled", "retail\_sold" and "stolen." The GS1 CBV includes a list of standard Disposition values; this application standard adds a set of values specific to Rail Component/Part applications.

#### **4.1.4.3 Business transactions**

A business transaction list identifies one or more particular business transactions that are relevant to an event. A business transaction is identified by a pair of identifiers: one identifier that says what type of business transaction is referenced, and a second identifier that names the particular business transaction of that type. Examples of business transaction types are purchase order ("po"), bill of lading ("bol"), despatch advice ("desadv"). The GS1 CBV includes a list of standard business transaction type values.

#### <span id="page-9-1"></span>**4.2 EPCIS event types**

EPCIS offers four different event types to record visibility event data: Object event, Aggregation event, Transaction event, Transformation event. Each event type is associated with action values that further qualify the nature of the event.

#### <span id="page-9-2"></span>**4.2.1 Object event**

An object event applies to one or more objects participated in the event in the same way. This is by far the most common event type.

Object event action values are:

- ADD if the event marks the beginning of the life of the object(s). No other events for the same objects should precede this one. This is most often used when the business step is "commissioning."
- **DELETE** if the event marks the end of the life of the object(s). No other events for the same object(s) should follow this one. This is most often used when the business step is an end-of-life

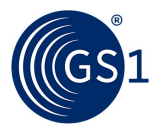

step such as "decommissioning," "destroying," or a business step involving a sale to a consumer (if there is no possibility to track the object post-sale).

OBSERVE in all other cases.

#### <span id="page-10-0"></span>**4.2.2 Aggregation event**

An aggregation event involves a physical aggregation involving a "parent" object and one or more "child" objects. An example of an aggregation is an assembly consisting of multiple subcomponents. Each child retains its identity even while aggregated to the parent, and the aggregation is reversible (that is, it may be "disaggregated").

Aggregation event action values are:

- ADD if children are added to the aggregation during the event; e.g., when assembling an assembly comprised of multiple components.
- DELETE if children are removed from the aggregation during the event; e.g., when unpacking items from a case.
- OBSERVE if the parent and children are "seen" in a state of aggregation during the event but no children are added or removed.

#### <span id="page-10-1"></span>**4.3 EPCIS document types**

EPCIS applies two document types:

- **1.** EPCIS Document: An "EPCIS Document" is an XML file comprising one or more EPCIS events, optionally also including class-level master data (CMD) and party/location master data in the document's EPCIS header.
- **2.** EPCIS Master Data Document: An "EPCIS Master Data Document" is an XML file comprising only master data and no EPCIS events.

In this application standard the EPCIS Master Data Document is used for transmission of class-level master data at the time of design freeze, prior to production.

### <span id="page-10-2"></span>**5 Visibility events for rail manufacturing and MRO**

#### <span id="page-10-3"></span>**5.1 Mapping of rail business processes to visibility events**

For each business process step, the corresponding visibility event is listed below.

Additional data appearing in EPCIS documents has been indicated in the last column as follows:

Master data

**CMD** = **class-level** (GTIN) master data, specified in **EPCIS Document Header**

**ILMD** = **instance/lot** master data (LGTIN, SGTIN or GIAI), specified in **ILMD extension of EPCIS event**

Rail-specific extensions to EPCIS events

**Updated configuration data** (UCD), updates to CMD and ILMD for a specific instance/lot at time of repair/refurbishment

**Runtime/condition data** (RCD) at instance level (SGTIN or GIAI)

**Relative position of child** (CRP), per values specified **in EN 15380**

**Leading part** (LP) of an assembly

**Inspection report** (IR)

**Planned replacement** (PR)

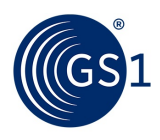

### <span id="page-11-0"></span>**5.2 Rolling stock visibility events**

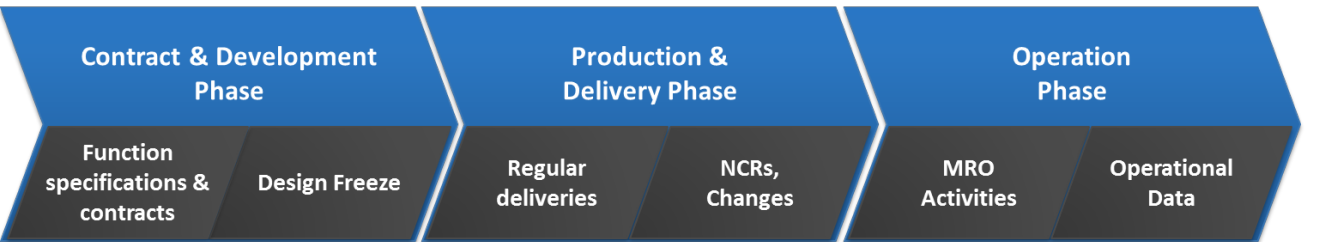

**Figure 5-1** Data exchanges during lifecycle of rolling stock

#### Table 5-1 Rolling stock visibility events

| <b>ROLLING STOCK</b>                                                          | event ID                                                   | EPCIS event type | action         | business step                  | disposition    | MD /<br>ext       |  |  |  |  |  |
|-------------------------------------------------------------------------------|------------------------------------------------------------|------------------|----------------|--------------------------------|----------------|-------------------|--|--|--|--|--|
| <b>Design freeze</b>                                                          |                                                            |                  |                |                                |                |                   |  |  |  |  |  |
| Communication of<br>item and location<br>master data in<br>advance of events. | <b>EPCIS Master Data Document</b>                          |                  |                |                                |                |                   |  |  |  |  |  |
| <b>Regular delivery</b>                                                       |                                                            |                  |                |                                |                |                   |  |  |  |  |  |
| Production <sup>1</sup>                                                       | V <sub>1</sub>                                             | ObjectEvent      | ADD            | commissioning                  | active         | <b>ILMD</b>       |  |  |  |  |  |
| Commissioning of<br>individual asset <sup>2</sup>                             | V <sub>2</sub>                                             | ObjectEvent      | <b>ADD</b>     | commissioning                  | active         | <b>ILMD</b>       |  |  |  |  |  |
| Assembly/composition                                                          | $V3 - V4$                                                  | AggregationEvent | ADD            | assembling $3$                 | active         | LP<br><b>CRP</b>  |  |  |  |  |  |
| with Leading Part<br>information, where<br>applicable                         | iterative<br>as<br>required<br>$V18-20$                    |                  |                |                                |                | with<br><b>LP</b> |  |  |  |  |  |
| Packing/staging of<br>shipment                                                | V <sub>5</sub>                                             | AggregationEvent | <b>ADD</b>     | staging_outbound<br>OR packing | in progress    |                   |  |  |  |  |  |
| Delivery                                                                      | V <sub>6</sub>                                             | ObjectEvent      | <b>OBSERVE</b> | shipping                       | in transit     |                   |  |  |  |  |  |
| Transport                                                                     | V <sub>7</sub><br>optional;<br>iterative<br>as<br>required | ObjectEvent      | <b>OBSERVE</b> | transporting                   | in_transit     |                   |  |  |  |  |  |
| Receiving                                                                     | V8                                                         | ObjectEvent      | <b>OBSERVE</b> | receiving                      | in progress    |                   |  |  |  |  |  |
| Unpacking/staging<br>inbound                                                  | V <sub>9</sub>                                             | AggregationEvent | <b>DELETE</b>  | unpacking                      | in progress    |                   |  |  |  |  |  |
| <b>Storing</b>                                                                | V10                                                        | ObjectEvent      | <b>OBSERVE</b> | storing                        | rail:available |                   |  |  |  |  |  |

<span id="page-11-1"></span><sup>&</sup>lt;sup>1</sup> Please refer to section  $4.1.2$ , which explains the correlation between the Event Time of Commissioning and the date/time of production.

<span id="page-11-2"></span><sup>&</sup>lt;sup>2</sup> Individual asset is linked to class-level GTIN at time of asset commissioning, in order to also link the asset to class-level master data, which can be expressed in the EPCIS Header

<span id="page-11-3"></span><sup>&</sup>lt;sup>3</sup> For the sake of simplicity, implementations SHALL use business steps "assembling" and "disassembling" (instead of "installing" and "removing", respectively) for all MRO processes involving components being taken

out of and/or added to an assembly comprised of multiple parts.

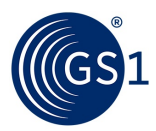

| <b>ROLLING STOCK</b>                                                                                                    | event ID                                                          | EPCIS event type                 | action                               | business step                    | disposition                                                            | MD /<br>ext                                                 |  |  |  |  |  |
|----------------------------------------------------------------------------------------------------|-------------------------------------------------------------------|----------------------------------|--------------------------------------|----------------------------------|------------------------------------------------------------------------|-------------------------------------------------------------|--|--|--|--|--|
| <b>Modifications during initial delivery</b>                                                                                                    |                                                                   |                                  |                                      |                                  |                                                                        |                                                             |  |  |  |  |  |
| Inspection for<br>damage/quality check<br>of function                                                                                                    | V11                                                               | ObjectEvent                      | <b>OBSERVE</b>                       | inspecting                       | rail:non_conformant <sup>4</sup><br>rail:available <sup>5</sup><br>(1) | IR                                                          |  |  |  |  |  |
| Repair/Upgrade<br>succeeded                                                                                                    | V12                                                               | ObjectEvent                      | <b>OBSERVE</b>                       | repairing                        | rail:available                                                         | <b>UCD</b>                                                  |  |  |  |  |  |
| Repair failed                                                                                                    | V13                                                               | ObjectEvent                      | <b>OBSERVE</b>                       | repairing                        | rail:non_conformant                                                    | IR                                                          |  |  |  |  |  |
| <b>Maintenance and repair</b>                                                                                                    |                                                                   |                                  |                                      |                                  |                                                                        |                                                             |  |  |  |  |  |
| Inspection for<br>damage/quality check<br>of function                                                                                                    | V11                                                               | ObjectEvent                      | <b>OBSERVE</b>                       | inspecting                       | rail:non_conformant<br>rail:available                                  | IR                                                          |  |  |  |  |  |
| Repair/Upgrade<br>succeeded                                                                                                    | V12                                                               | ObjectEvent                      | <b>OBSERVE</b>                       | repairing <sup>6</sup>           | rail:available                                                         | <b>UCD</b>                                                  |  |  |  |  |  |
| Repair failed                                                                                                    | V13                                                               | ObjectEvent                      | <b>OBSERVE</b>                       | repairing                        | rail:non_conformant                                                    | IR                                                          |  |  |  |  |  |
| Removal of<br>component(s) from<br>assembly                                                                                                    | V14,<br>V15                                                       | AggregationEvent                 | <b>DELETE</b>                        | disassembling                    | inactive                                                               |                                                             |  |  |  |  |  |
| Returned because the<br>wrong part was<br>delivered                                                                                                    | V <sup>7</sup>                                                    | ObjectEvent                      | <b>OBSERVE</b>                       | shipping                         | in transit                                                             |                                                             |  |  |  |  |  |
| Scrapped                                                                                                    | V18                                                               | ObjectEvent                      | <b>DELETE</b>                        | destroying                       | destroyed                                                              |                                                             |  |  |  |  |  |
| Replace part with<br>another of same type:<br>return logistics <sup>8</sup> (i.e.,<br>from customer<br>/operator back to<br>supplier) of part to be<br>replaced                | V15,<br>V16<br>followed<br>by<br>V <sub>3</sub><br>through<br>V10 | ObjectEvent                      | <b>OBSERVE</b>                       | shipping                         | in transit                                                             |                                                             |  |  |  |  |  |
| Replace part with<br>another part of a<br>different class:<br>class design change,<br>new production and<br>forward logistics of<br>replacement part,<br>iterative as required | md1n<br>and<br>$V2-V10$                                           | (see $V1-V9$ , as<br>applicable) | (see $V1$ -<br>V9, as<br>applicable) | (see $V1-V9$ , as<br>applicable) | (see $V1-V9$ , as<br>applicable)                                       | <b>CMD</b><br><b>ILMD</b><br><b>UCD</b><br><b>CRP</b><br>LP |  |  |  |  |  |
| <b>Operation</b>                                                                                                    |                                                                   |                                  |                                      |                                  |                                                                        |                                                             |  |  |  |  |  |
| Collection of<br>operational data                                                                                                    | V17                                                               | ObjectEvent                      | <b>OBSERVE</b>                       |                                  | in_progress                                                            | <b>RCD</b>                                                  |  |  |  |  |  |

<span id="page-12-0"></span> <sup>4</sup> For example, "based on the CIT/COTIF/UIC General Contract of Use for Wagons (GCU) - Appendix 9"

<span id="page-12-1"></span><sup>5</sup> For example, "Based on ECM 445/2011, release to service"

<span id="page-12-2"></span><sup>&</sup>lt;sup>6</sup> "Repairing" does not necessarily imply that the object was previously damaged and has now been repaired. For example, an NCR has been opened, but no malfunction can be determined, and the repairing event can be simply used to set the object status back to available without physical repair. The circumstances should be noted in the IR reportDescription.

<span id="page-12-3"></span><sup>7</sup> Note that V5 (initially shipping DOWNSTREAM from supplier to customer/operator) is reiterated– leveraging the modular character of these visibility event building blocks – at this juncture to illustrate a RETURN LOGISTICS process of shipping back UPSTREAM from customer/operator back to the supplier.

<span id="page-12-4"></span><sup>&</sup>lt;sup>8</sup> RMA (return merchandise authorization) can optionally be referenced by means of a business transaction reference, with corresponding BTT type "rma".

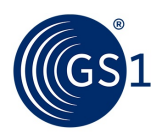

### <span id="page-13-0"></span>**5.3 Infrastructure visibility events**

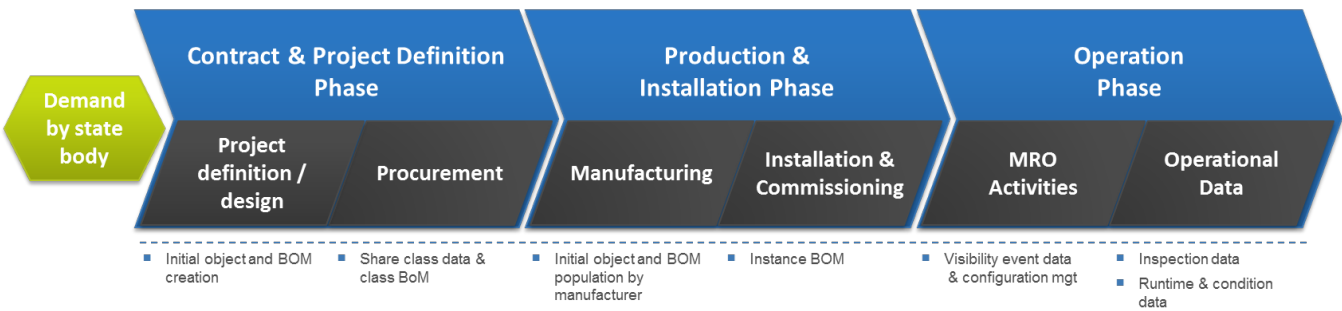

#### **Figure 5-2** Data exchanges during infrastructure projects

#### **Table 5-2** Infrastructure visibility events

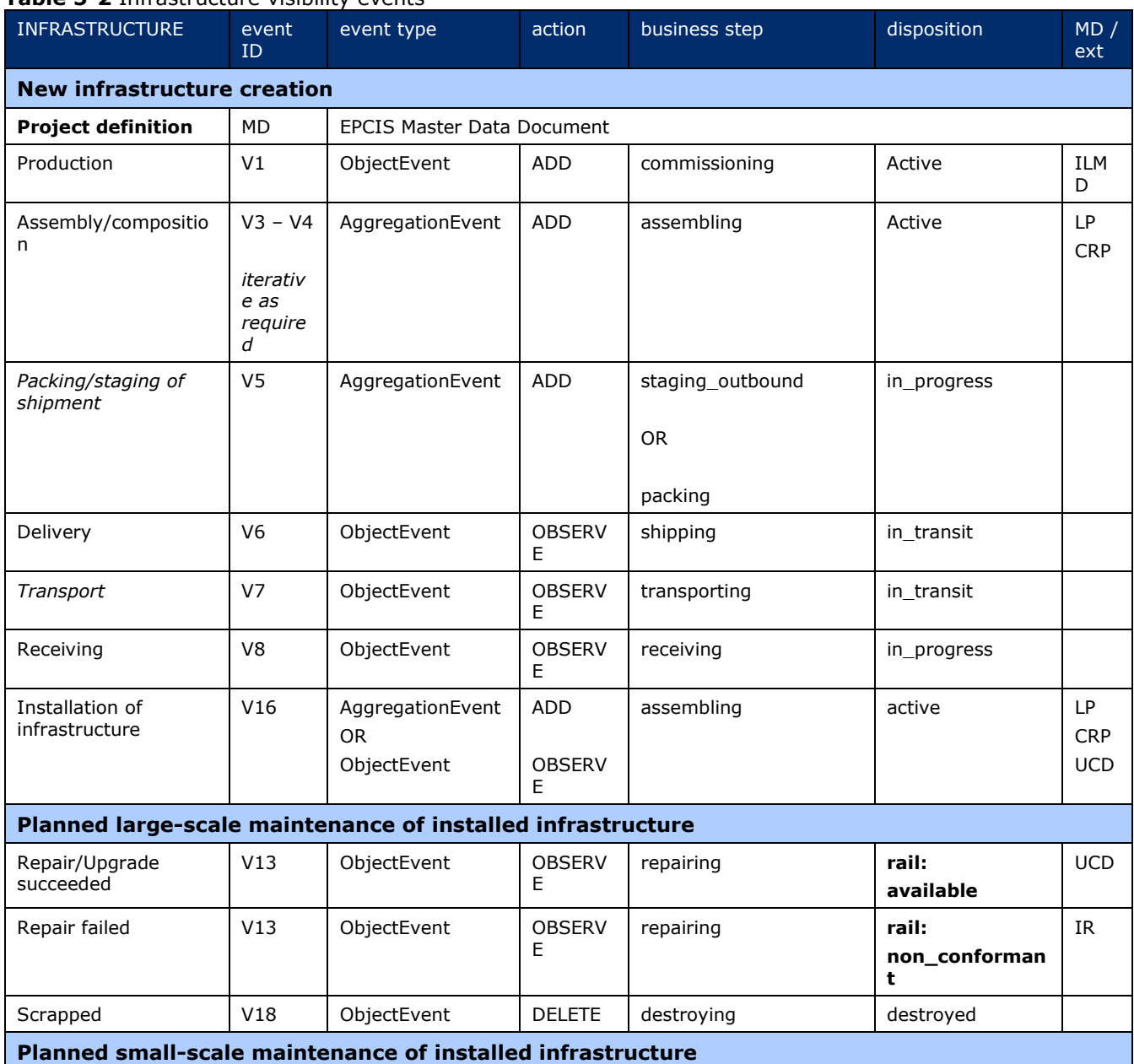

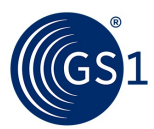

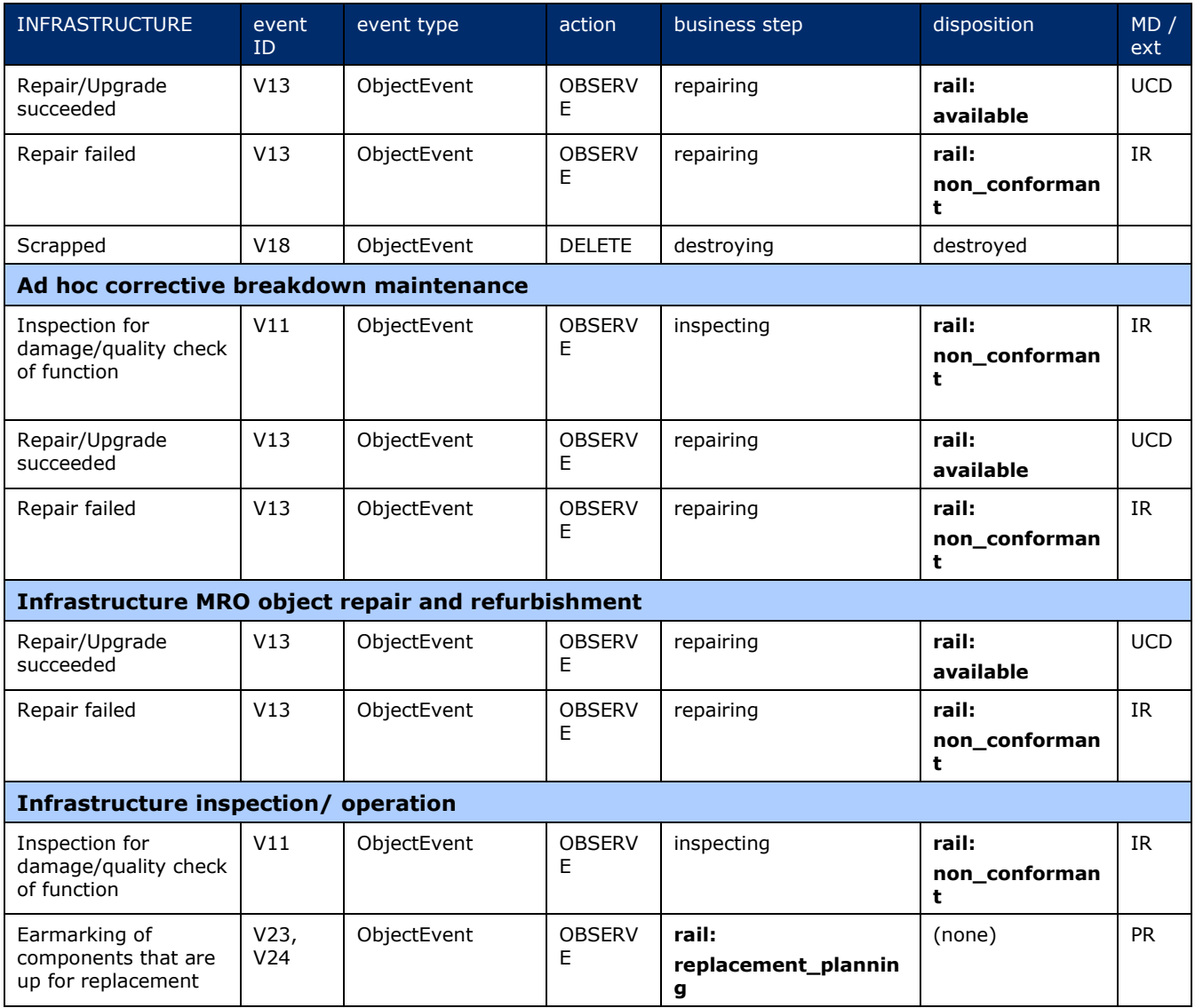

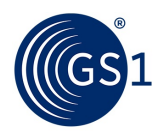

### <span id="page-15-0"></span>**6 Master data**

#### <span id="page-15-1"></span>**6.1 Namespace**

The name of every master data attribute **defined in the CBV** consists of the following namespace identifier:

**urn:epcglobal:cbv:mda**

The name of every master data attribute **defined in this Rail MRO application standard** consists of the following namespace identifier:

**https://gs1.org/cbv/rail**

#### <span id="page-15-2"></span>**6.2 Trade item master data**

This section specifies master data attributes that may be used to describe a trade item identifier that appears in the "what" dimension of an EPCIS event.

In the context of this application standard, the term "trade item" refers to all MRO objects, including items from manufacturers.

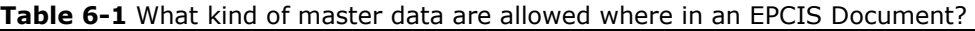

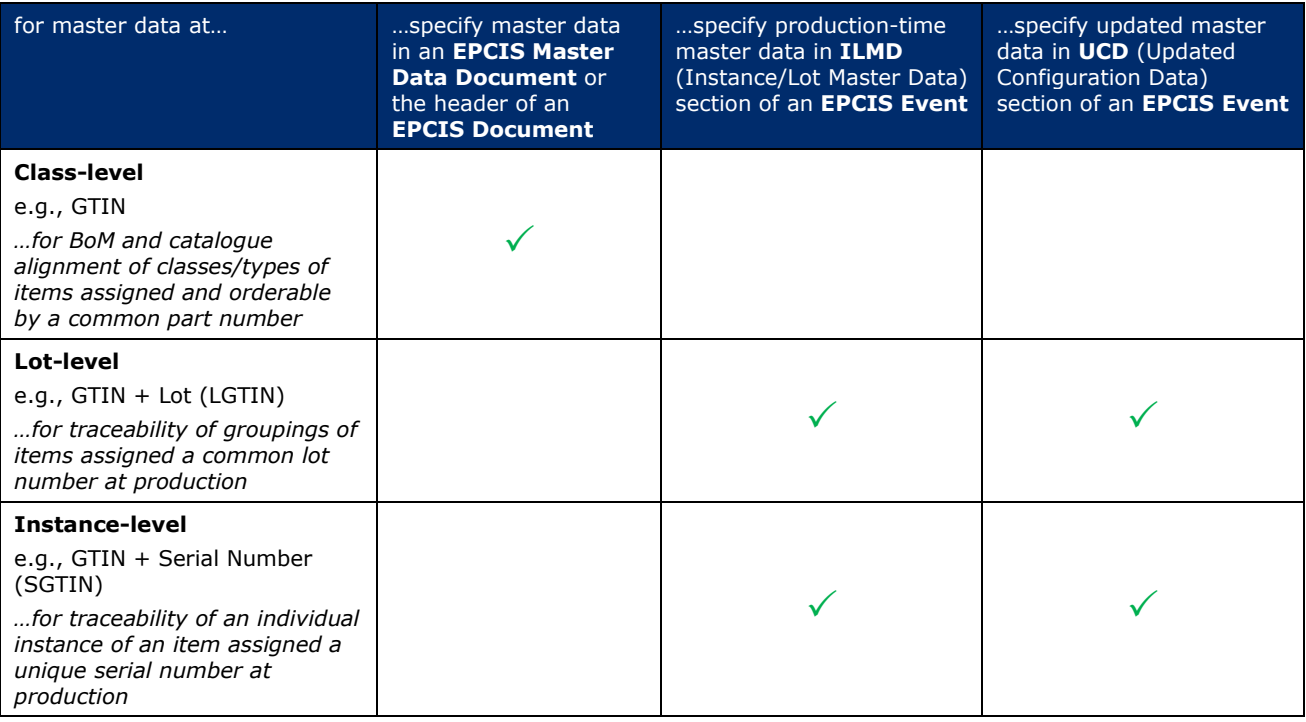

#### <span id="page-15-3"></span>**6.2.1 Class-level master data**

Class-level master data is specified in the header of an EPCIS Document or in an EPCIS Master Data Document (see section *[4.3](#page-10-1)*).

The GTIN is specified using the EPC Pure Identity Pattern URI. In this application standard for classlevel master data always the urn:epc:idpat:sgtin pattern starting with SHALL be used, also for non-serialised trade items. For example, EPC Pure Identity Pattern URI *urn:epc:idpat:sgtin:1234567.012345.\** matches any SGTIN URI that begins with that pattern, e.g., SGTIN URI *urn:epc:idpat:sgtin:1234567.012345.400.*

A class-level master data (**CMD**) attribute is specified as a **name/value pair**.

The name of every trade item master data attribute consists of **the following three concatenated segments**:

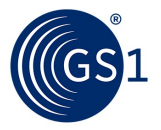

- **1.** the namespace identifier
- **2.** a hash sign (**#**)
- **3.** a local name

**Example 6-1** EPCIS Master Data in EPCIS Document header

```
Here is how the attribute tradeItemDescription would appear in the EPCIS Document header
for class-level master data for all objects of type GTIN 01234567123455:
<EPCISHeader>
. . .
<extension>
<EPCISMasterData>
<VocabularyList>
   <Vocabulary type="urn:epcglobal:epcis:vtype:EPCClass">
     <VocabularyElementList>
       <VocabularyElement id="urn:epc:idpat:sgtin:1234567.012345.*">
          <attribute id="https://gs1.org/cbv/rail#tradeItemDescription">
             <description language="EN">Brake disc</description>
          </attribute>
       </VocabularyElement>
     </VocabularyElementList>
   </Vocabulary>
</VocabularyList>
</EPCISMasterData>
</extension>
</EPCISHeader>
```
#### **Notes**:

- The GTIN pattern is included as id attribute of the VocabularyElement.
- The master data attributes are included as <attribute> elements within the VocabularyElement.

#### **Rail-specific enhancement for class-level master data**

Class-level master data related to a GTIN may undergo changes over time. This can lead to multiple sets of class-level master data for the same GTIN. In order to distinguish these sets, the functional status and revision status SHALL be expressed as attributes of the VocabularyElement.

The following attributeNames shall be used for this purpose:

- □ rail:functionalStatus
- □ rail:revisionStatus

**Example 6-2** Representation of functional status and revision status as EPCIS Master Data.

```
<EPCISHeader>
. . . .
<extension>
<EPCISMasterData>
   <VocabularyList>
     <Vocabulary type="urn:epcglobal:epcis:vtype:EPCClass">
       <VocabularyElementList>
         <VocabularyElement id="urn:epc:idpat:sgtin:1234567.012345.*" 
rail:functionalStatus="1" rail:revisionStatus="1">
            <attribute 
id="https://gs1.org/cbv/rail#tradeItemDescription"><description
language="en">original bogie</description></attribute>
         </VocabularyElement>
         <VocabularyElement id="urn:epc:idpat:sgtin:1234567.012345.*" 
rail:functionalStatus="1" rail:revisionStatus="3">
          <attribute id="https://gs1.org/cbv/rail#tradeItemDescription"><description
language="en">newer bogie</description></attribute>
```
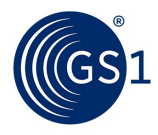

```
 </VocabularyElement>
       </VocabularyElementList>
     </Vocabulary>
  </VocabularyList>
</EPCISMasterData>
</extension>
</EPCISHeader>
```
#### <span id="page-17-0"></span>**6.2.2 Instance/lot level master data**

Instance/lot level master data is specified in the ILMD section of an EPCIS event. An instance/lot master data attribute is specified as an XML element.

The element name is an XML QName whose namespace is the same namespace identifier specified above and whose local name is the local name as specified in table 6-2.

#### **Example 6-3** ILMD

Here is how the attribute revisionStatus (here with applicability to lot L123), would appear in the ILMD section of an event:

```
<epcis:EPCISDocument
xmlns:cbvmda="urn:epcglobal:cbv:mda"
xmlns:rail="https://gs1.org/cbv/rail" …>
 ...
 <ObjectEvent>
 ...
 <QuantityElement>
        <epcClass>urn:epc:class:lgtin:1234567.012345.L123</epcClass>
     </QuantityElement>
     ...
     <ilmd>
            <cbvmda:netWeight measurementUnitCode="KGM">3.5</cbvmda:netWeight>
             <rail:revisionStatus>1</rail:revisionStatus>
    \langleilmd\rangle ...
   </ObjectEvent>
 ...
</epcis:EPCISDocument>
```
#### <span id="page-17-1"></span>**6.2.3 Trade item master data attributes**

Master data appearing in EPCIS documents has been indicated in the "level" column as follows:

- **CMD** = **class-level** (GTIN) master data
- **ILMD** = **instance/lot** master data (LGTIN, SGTIN or GIAI)

The following rules apply to the attributes listed in table 6-1:

- Class-level master data **(CMD)** attributes SHALL be specified in the header of an **EPCIS Document** or in an **EPCIS Master Data Document**.
- Multiple versions of class-level master data (**CMD**) MAY be specified for the same GTIN. In that case the function status and/or revision status SHALL be included (see section *[6.2.1](#page-15-3)*).
- Instance/lot-level (ILMD) master data attributes SHALL be specified in the ILMD section of an EPCIS event.
- Attributes marked as CMD and ILMD MAY be used in the header an **EPCIS Document header** and in an **EPCIS Master Data Document** as well as in the ILMD section of an EPCIS event.
- All listed attributes may be updated (e.g., following refurbishment). In that case the updated values SHALL be included in a Rail-specific extension for **updated configuration data (UCD)**, see section *[7.2](#page-26-2)*.

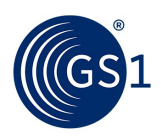

#### **Table 6-2** Trade item master data attributes

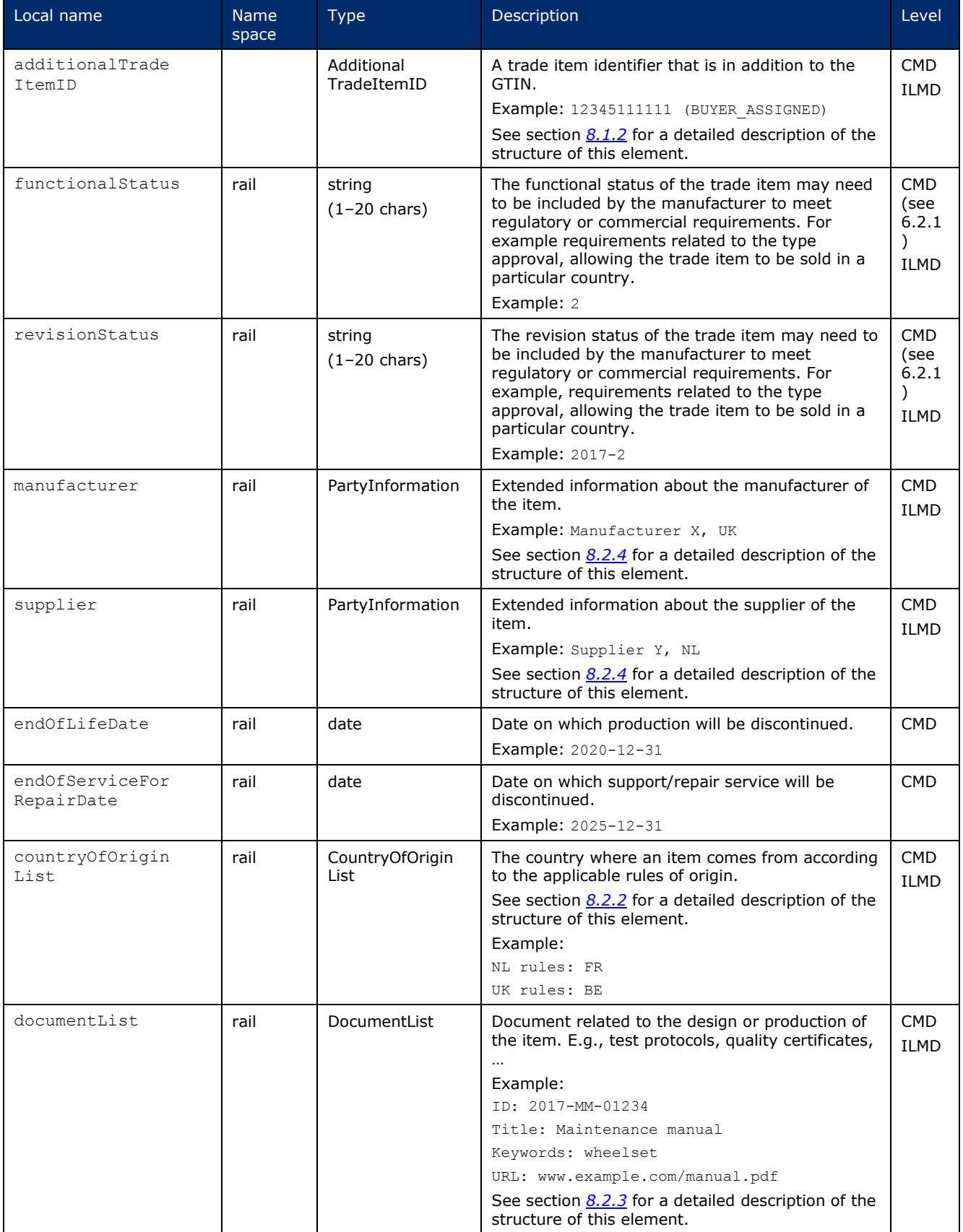

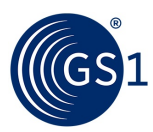

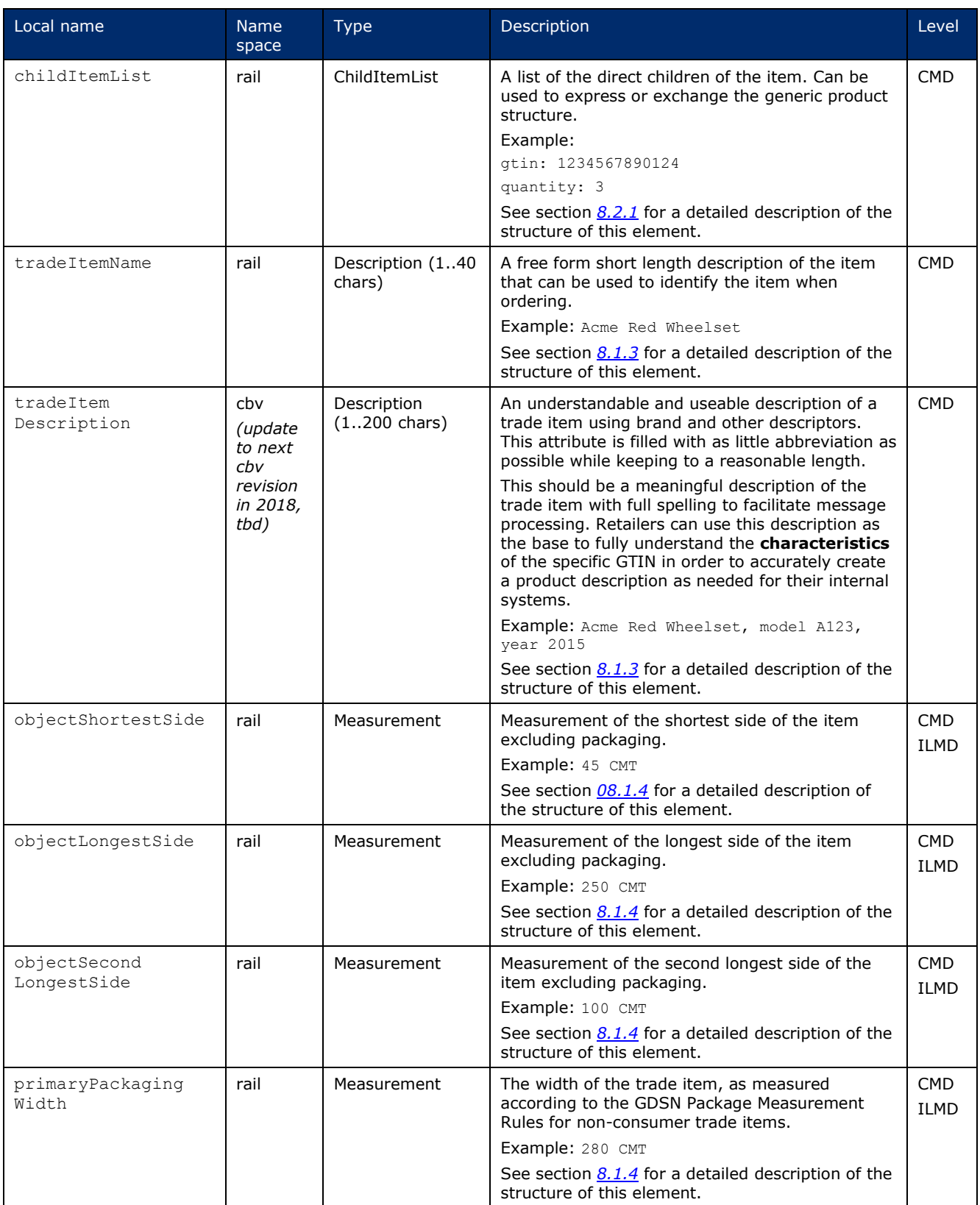

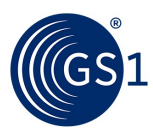

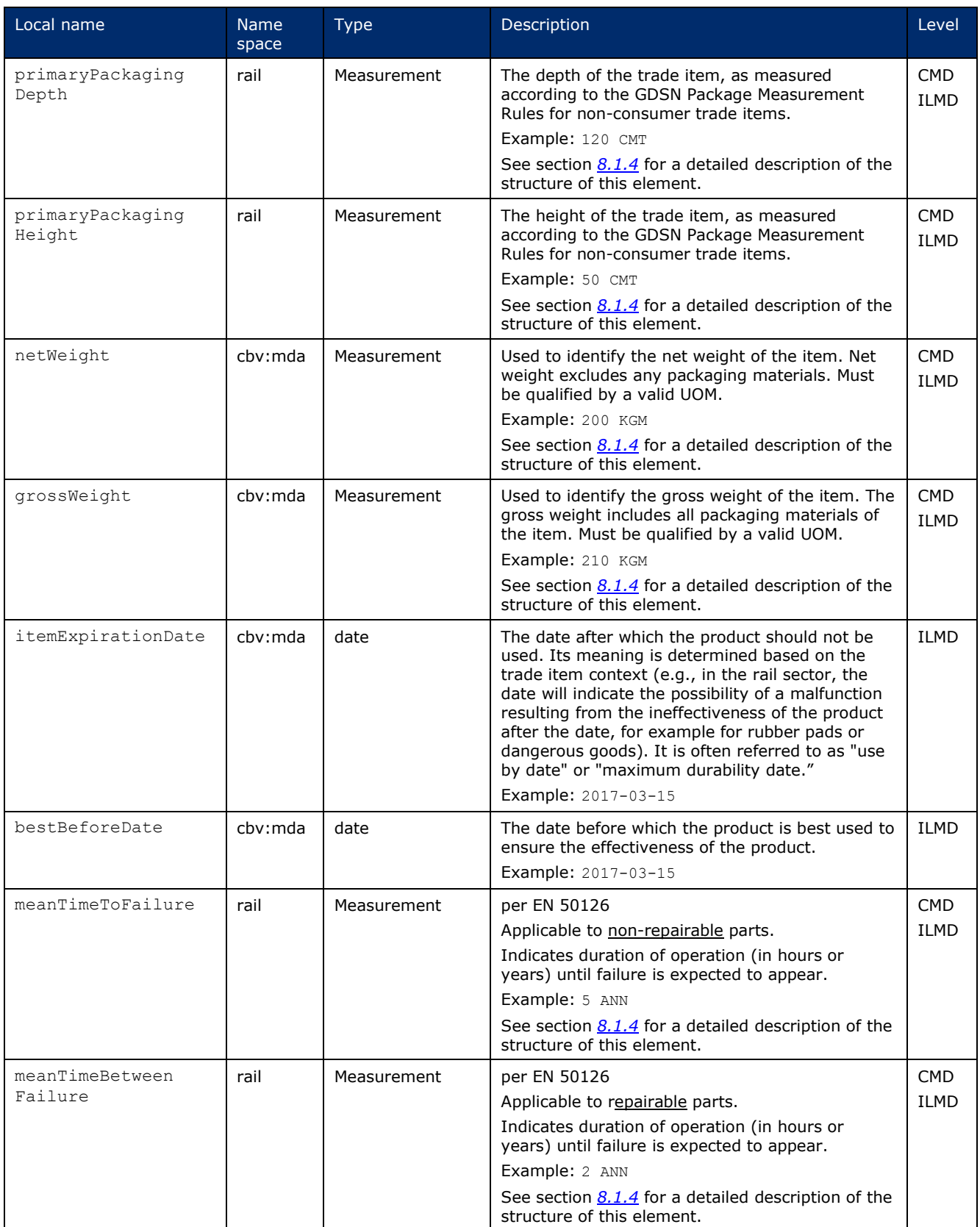

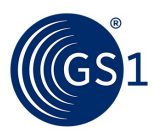

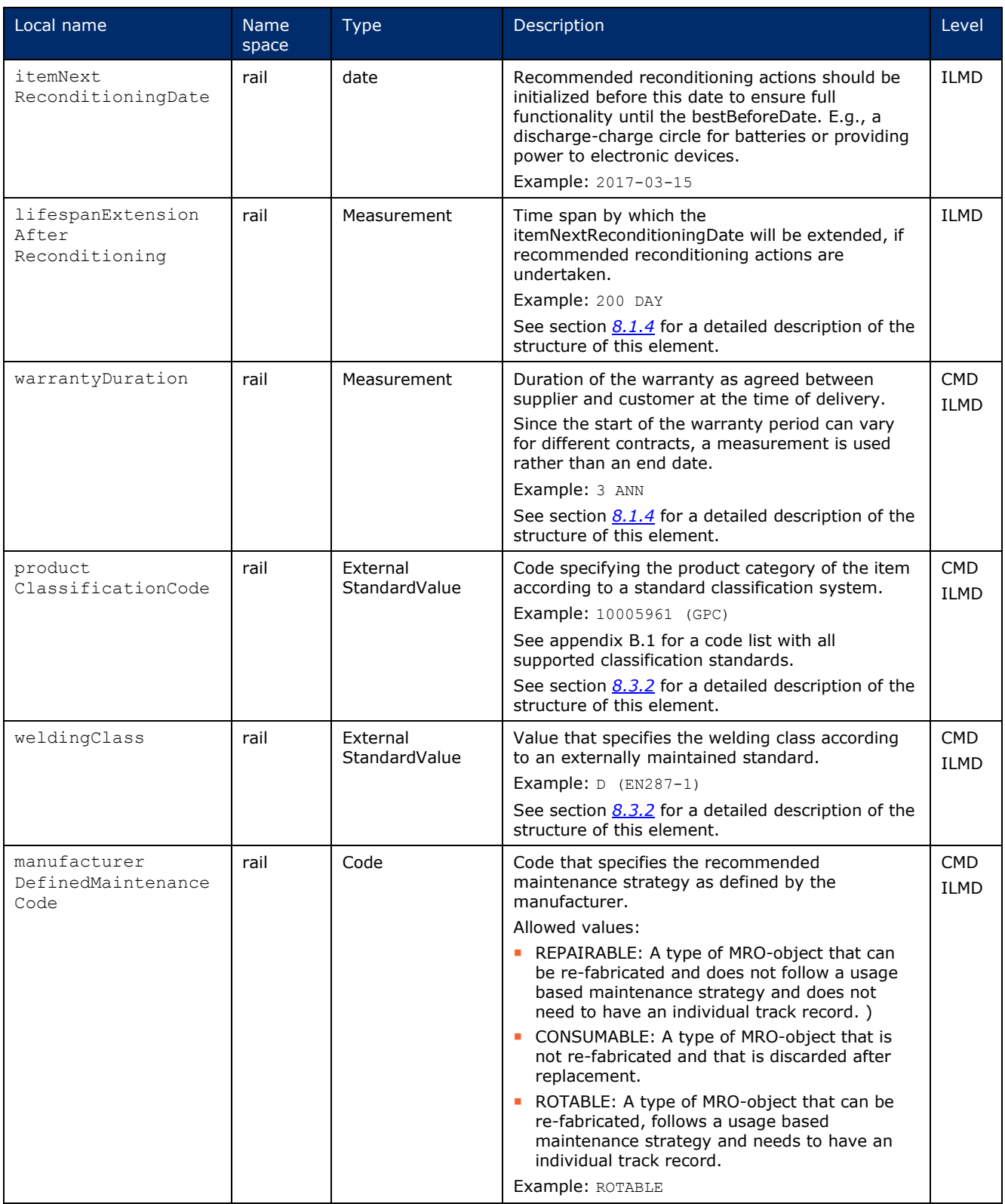

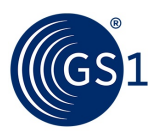

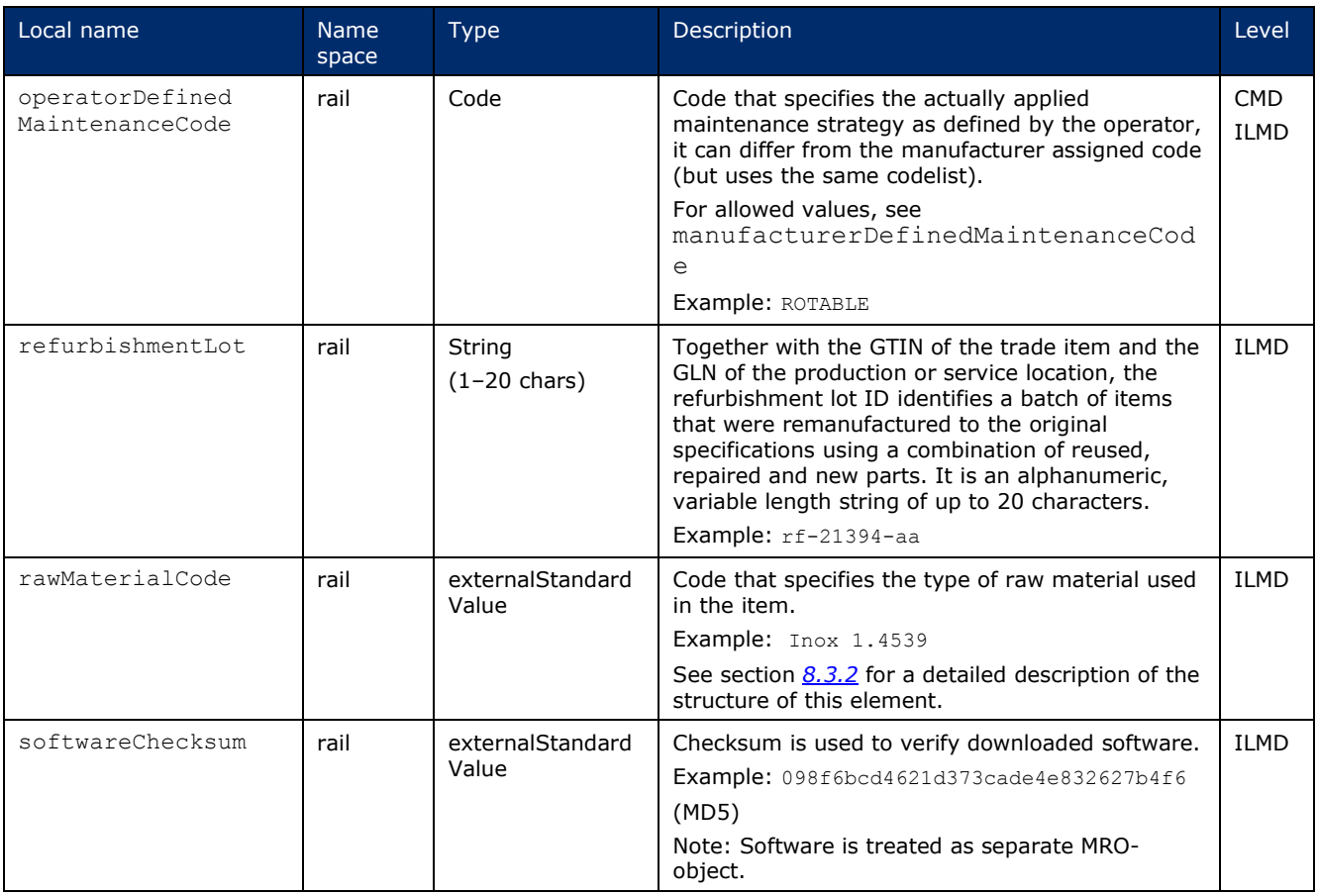

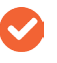

**Note**: This list of trade item master data attributes should not be considered exhaustive or static, and may grow over time. A GSMP work request (WR) should be submitted to request the addition of attributes specified neither in this table nor in externally maintained standards.

#### <span id="page-22-0"></span>**6.3 Location and party master data**

This section specifies master data attributes that may be used to describe a location identifier. The following general rules apply:

- Location master data attributes may be used to describe a location identifier; this identifier SHOULD be a Global Location Number (GLN), expressed in EPC URI format as an SGLN, whether the location identifier is used as a EPCIS Read Point, Business Location, Source, or Destination.
- A Rail Component/Part EPCIS document MAY include any of the master data attributes specified in this section **within the master data section of the EPCIS Document header**, subject to the constraints specified elsewhere in this section.
- The master attributes specified in this section may also be used in an EPCIS Master Data Document or in the response to an EPCIS Master Data Query.
- A Rail Component/Part EPCIS document SHALL NOT include any of the master data attributes specified in this section in the ILMD section of an EPCIS event.

#### <span id="page-22-1"></span>**6.3.1 Location and party master data attributes**

Party location master data is specified in the header of an EPCIS Document or in an EPCIS Master Data Document (see section *[4.3](#page-10-1)*).

The name of every location/party master data attribute defined in this section consists of the master data **namespace identifier** specified above, followed by a **hash sign (#)** character, followed by a **local name** as specified in table 6-3.

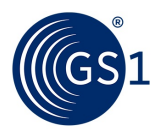

If a master data attribute indicates "**location**" in the usage column of the table, the Rail Component/Part EPCIS document MAY use that attribute to describe an identifier that appears in any of the following fields in an EPCIS event:

- Read point
- Business location

#### **Table 6-3** Location and party master data attributes

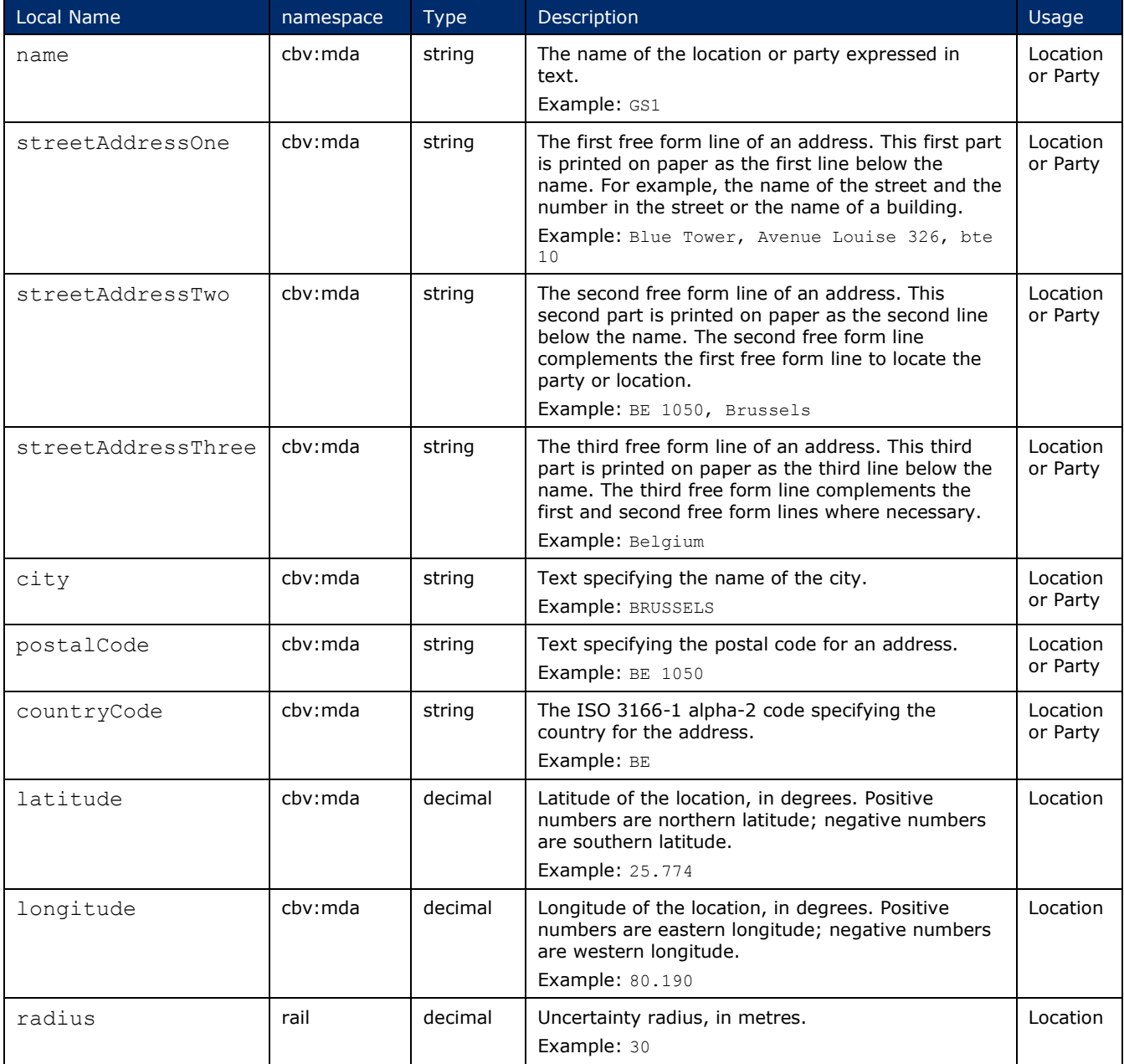

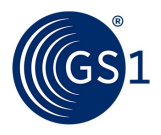

#### <span id="page-24-0"></span>**6.3.2 Geofence polygons (GFP extension)**

Instead of the CBV-specified geo URI and optional radius, Rail MRO applications MAY include geofence polygons in the context of location master data in the EPCIS Header.

Such polygons SHALL consist of three or more geocoordinates, each formatted as a geoURI, in an ordered list, such that the perimeter of the specified geofence begins with the first coordinate and passes through each of the subsequent coordinates, in order.

The naming convention for the attributes corresponding to the coordinates is as follows:

```
<attribute id="https://gs1.org/cbv/rail#geofencePolygon">
  <polygonPoint seq="1">geo:latitude,longitude</polygonPoint>
  <polygonPoint seq="2">geo:latitude,longitude</polygonPoint>
  <polygonPoint seq="3">geo:latitude,longitude</polygonPoint>
</attribute>
```
…where each successive coordinate shall be indicated by successive, ordinal numbers.

#### **Example 6-4** Geofence polygon encoding (corresponding to the Bermuda Triangle)

```
<VocabularyElement id="urn:epc:id:sgln:6666666666.666.0">
  <attribute id="urn:epcglobal:cbv:mda#name">Six Six Six Sigma Offshore Ltd
  </attribute>
  <attribute id="https://gs1.org/cbv/rail#geofencePolygon">
 <polygonPoint seq="1">geo:25.774,-80.190</polygonPoint>
 <polygonPoint seq="2">geo:18.466,-66.118</polygonPoint>
    <polygonPoint seq="3">geo:32.321,-64.757</polygonPoint>
  </attribute>
</VocabularyElement>
```
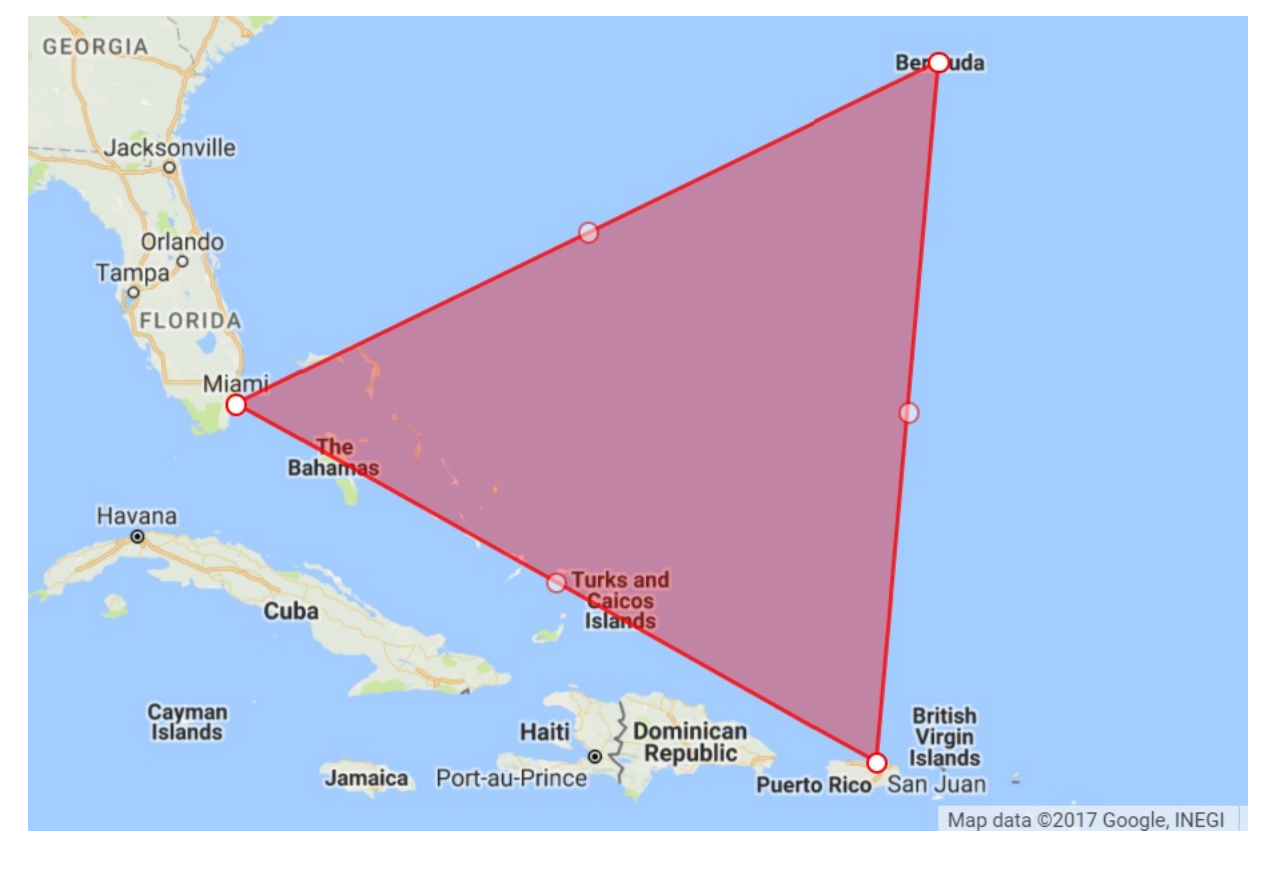

**Example 6-5** Geofence polygon (Bermuda Triangle) rendering in Google Maps

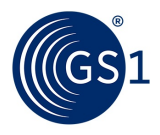

### <span id="page-25-0"></span>**6.4 Standardised external (non-GS1) master data**

If an external standard is xml-based and the issuing organisation has a valid namespace, that standard can be used as-is in EPCIS, referencing the valid namespace(s) and using the external xml structure.

If an external standard is NOT xml-based, the required elements may be supported in this application standard as master data attributes of the type "ExternalStandardValue". Requests for new additions will always need to be approved through the GS1 Global Standards Management Process (GSMP).

For more details, see section *[8.2.5](#page-39-0)*.

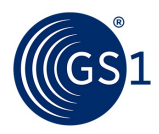

### <span id="page-26-0"></span>**7 Rail-specific EPCIS event extensions**

#### <span id="page-26-1"></span>**7.1 Introduction**

Rail-specific EPCIS event extensions are specified using the user/vendor extension mechanism of the EPCIS standard.

An extension data element can contain any well-formed XML content, including sub-elements and attributes.

Each Rail-specific extension is assigned the following namespace identifier:

```
https://gs1.org/cbv/rail
```
The use of this Rail-specific XML namespace not only distinguishes Rail-specific extensions from standard EPCIS data elements, but also ensures that Rail-specific extensions will not be confused with extensions of other sectors and organisations that may use the same element names.

The namespace should be declared, along with the EPCIS standard namespace(s), in the beginning of the EPCIS header, as follows:

```
<epcis:EPCISDocument
    xmlns:epcis="urn:epcglobal:epcis:xsd:1"
     xmlns:rail="https://gs1.org/cbv/rail">
  <EPCISBody>
     <EventList>
     . . .
     </EventList>
</EPCISBody>
</epcis:EPCISDocument>
```
The following general rules should be observed in using EPCIS event extensions:

- While an extension data element can contain any well-formed XML content, the EPCIS SimpleEventQuery is only capable of querying extension elements whose values are numbers or strings.
- The XML element <extension> defined in the EPCIS XML schema should never be used to carry user or vendor extensions. The <extension> element is reserved for use by the EPCIS standard itself, to introduce new data elements in later versions of the EPCIS standard.

For more details on EPCIS user/vendor extension elements, please see section 5.8 ("User/Vendor Extension elements") of GS1's *EPCIS and CBV Implementation Guideline*, which is published at *[https://www.gs1.org/docs/epc/EPCIS\\_Guideline.pdf](https://www.gs1.org/docs/epc/EPCIS_Guideline.pdf)* .

### <span id="page-26-2"></span>**7.2 Updated Configuration Data (UCD)**

Master data, as described above, is applied to an object in a Commissioning event at the time of production ("delivery" ILMD), and/or in pre-production planned configuration data (BOM CMD), and remains valid for its entire life cycle.

By contrast, updates to configuration that are generated for instance/lot (LGTIN, SGTIN or GIAI) following **repair/refurbishment** of an assembly/vehicle/infrastructure – potentially superseding original CMD & ILMD values – are not considered master data, but instead SHALL be reflected in a Rail-specific extension for Updated Configuration Data (UCD).

All trade item master data attributes listed in section *[6.2.3](#page-17-1)* can be used as elements in the UCD extension. The attributes SHALL be placed within an XML element rail:UpdatedConfigurationData.

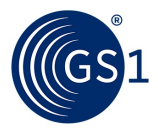

#### **Example 7-1** Updated Configuration Data (UCD)

Here is how an assembly's updated revisionStatus, would be reflected in an ObjectEvent to depict the assembly's repair: <epcis:EPCISDocument xmlns:rail="https://gs1.org/cbv/rail" …> ... <ObjectEvent> ... <epcList> <epc>urn:epc:id:giai:1234567.7911bg</epc> </epcList> <action>OBSERVE</action> <bizStep>urn:epcglobal:cbv:bizstep:repairing</bizStep> <disposition>https://gs1.org/cbv/rail/disp/available<disposition> ... <rail:updatedConfigurationData> <rail:revisionStatus>07</rail:revisionStatus> <rail:tradeItemDescription language="en">balise 2.1</rail:tradeItemDescription> </rail:updatedConfigurationData> ... </ObjectEvent> ... </epcis:EPCISDocument>

### <span id="page-27-0"></span>**7.3 Runtime Condition Data (RCD)**

Sensor/runtime data may be obtained in two major ways:

- By sensors directly affixed to the object in question, which mainly measure relevant properties for the object itself (e.g., internal activation cycles of an instance),
- By inheritance from parent objects in an aggregated assembly. An example of inherited (or "global") sensor/runtime data is the mileage recorded on rail vehicle level, which could be used to update the mileage of relevant components and parts, taking the time of installation into account.

#### **Rules for "direct sensor data"**

Each attached sensor SHOULD be identified uniquely with a GIAI or SGTIN, and the sensor data SHOULD be specified in the RCD extension of the ObjectEvent related to the sensor in question.

Sensor installation should be captured by means of Aggregation events (action: ADD/business step: installing/disposition: active) including the sensor as child and the object to which the sensor is affixed as parent.

#### **Rules for "inherited sensor data"**

Handling of sensor/runtime data inheritance is at the discretion of the operators that integrate these parts and subcomponents. The values will be specified in the RCD extension of an ObjectEvent related to the object in question.

When disaggregating, repairing or refurbishing, inherited sensor values SHOULD be updated to reflect current values of the parent and impacted children.

*For example, if a given part is aggregated to a wagon when the wagon has already travelled 50,000 km since being put into service, and removed from the wagon when the wagon has travelled 120,000 km since being put into service, then the subordinate part should have its mileage value incremented by 70,000 km upon the aforementioned disaggregation.*

For more precise values (e.g., temperatures at specific parts of the assembly, or differentiation between total elapsed time (including standby time) and real operational time, individual sensors are recommended instead of using inherited sensor/runtime data.

A party responsible for capturing visibility events relevant to impacted parts and assemblies is at the same time responsible for implementing a suitable mechanism for the calculation of parent component delta values, in order to be able to capture correct and accurate events.

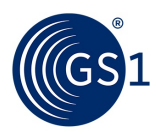

#### **Table 7-1** Runtime Condition Data attributes

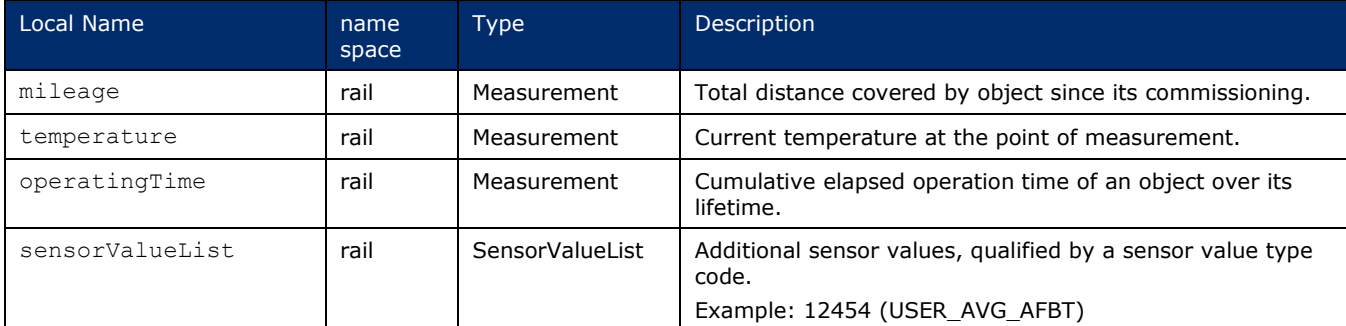

The attributes SHALL be placed within an XML element rail: runtimeConditionData.

#### **Example 7-2** Runtime Condition Data (RCD)

```
Here is how an assembly's runtime condition data would be reflected in a nested extension to an 
ObjectEvent:
<epcis:EPCISDocument xmlns:rail="https://gs1.org/cbv/rail" …>
   ...
<ObjectEvent>
 ...
 <epcList>
     <epc>urn:epc:id:giai:1234567.7911bg</epc>
   </epcList>
   <action>OBSERVE</action>
   <bizStep>urn:epcglobal:cbv:bizstep:repairing</bizStep>
   <disposition>https://gs1.org/cbv/rail/disp/available<disposition>
 ...
 <rail:runtimeConditionData>
    <rail:mileage measurementUnitCode="KTM">40522</rail:mileage>
     <rail:temperature measurementUnitCode="CEL">58</rail:temperature>
     <rail:operatingTime measurementUnitCode="HUR">721</rail:operatingTime>
     <rail:sensorValueList>
       <sensorValue>
          <sensorValueType>USER_AVG_AFBT</sensorValueType>
          <sensorValueInteger>12454</sensorValueInteger> 
       </sensorValue>
     </rail:sensorValueList>
  </rail: runtimeConditionData>
     ...
</ObjectEvent>
   ...
</epcis:EPCISDocument>
```
### <span id="page-28-0"></span>**7.4 Relative Position of Child (CRP)**

Where it is necessary to express relative position of assembled and/or installed components within their parent assembly, as per externally maintained standards, including but not limited to:

- EN 15380-2: logical description in train (*similar to e-class*)
- EN 15380-3: position installation description (e.g., left/right)

…each such component must be expressed as an "only child" without siblings when aggregated to its parent in an EPCIS **Aggregation Event**.

Relative position MAY be specified with respect to multiple standards. However, each given standard SHALL NOT be assigned more than one value.

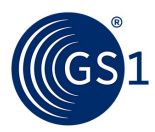

#### **Table 7-2** Relative Position of Child attributes

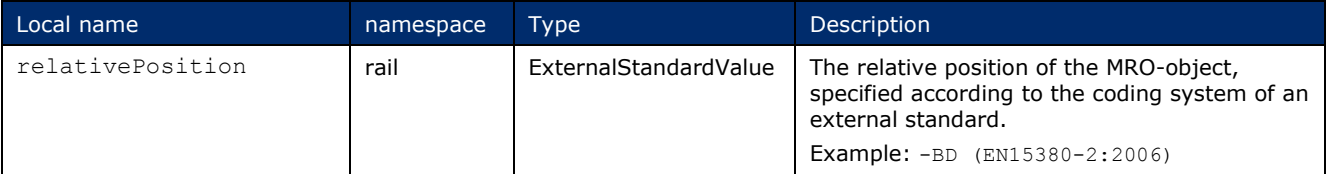

#### **Example 7-3** Relative Position of Child (CRP)

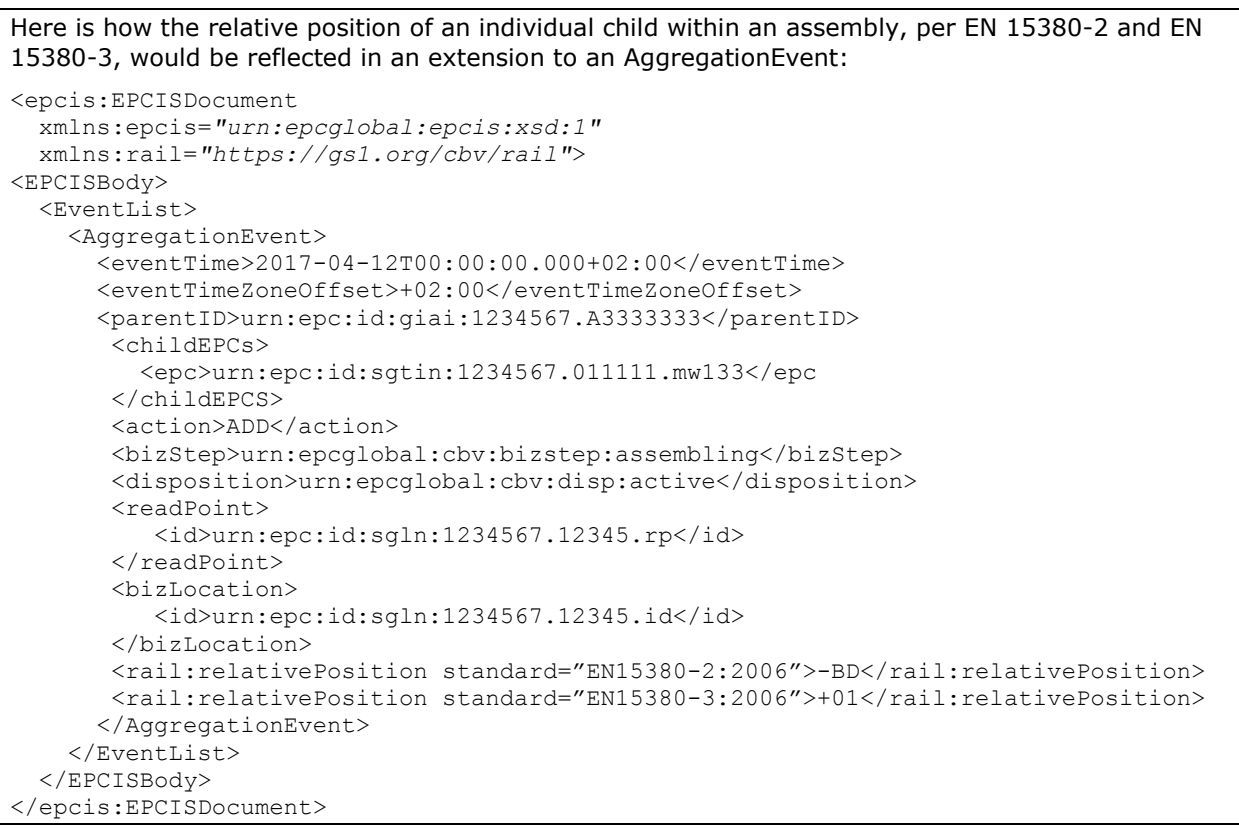

#### <span id="page-29-0"></span>**7.5 Leading Part (LP)**

When it comes to the identification of assemblies, two main scenarios can occur in practice:

- **1.** The ID of the leading part is different from the ID of the assembly.
- **2.** The ID of the leading part is used as the ID of the assembly (when the part is in assembled state).

Since each party is free to apply either one of the scenarios, and a given party's approach may not be known in advance, it is important to include sufficient information to eliminate ambiguity. **The party SHALL always transmit the leading part ID.**

For this reason, leading parts need to be specifically noted in EPCIS events by means of an extension attribute. The extension SHALL be applied in all cases of leading parts.

> **Example 7-4** Aggregation event following scenario 1 (leading part ID different from assembly ID)

```
<AggregationEvent>
  <eventTime>2017-08-28T22:22:00.000+02:00</eventTime>
  <eventTimeZoneOffset>+02:00</eventTimeZoneOffset>
  <parentID>urn:epc:id:giai:1234567.A3333333</parentID>
  <childEPCs>
```
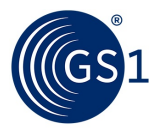

```
 <epc>urn:epc:id:sgtin:1234567.011111.mw133</epc>
    <epc>urn:epc:id:sgtin:1234567.054321.102</epc>
  </childEPCs>
  <action>ADD</action>
  <bizStep>urn:epcglobal:cbv:bizstep:assembling</bizStep>
  <disposition>urn:epcglobal:cbv:disp:in_progress</disposition>
  <readPoint>
    <id>urn:epc:id:sgln:1234567.12345.rp</id>
 \langle/readPoint>
  <bizLocation>
    <id>urn:epc:id:sgln:1234567.12345.id</id>
  </bizLocation>
  <rail:leadingPart>urn:epc:id:sgtin:1234567.011111.mw133</rail:leadingPart>
</AggregationEvent>
```
#### **Example 7-5** Aggregation event following scenario 2 (leading part ID is used as assembly ID)

```
<AggregationEvent>
  <eventTime>2017-08-28T22:22:00.000+02:00</eventTime>
  <eventTimeZoneOffset>+02:00</eventTimeZoneOffset>
  <parentID>urn:epc:id:sgtin:1234567.011111.mw133</parentID>
  <childEPCs>
    <epc>urn:epc:id:sgtin:1234567.054321.102</epc>
  </childEPCs>
  <action>ADD</action>
  <bizStep>urn:epcglobal:cbv:bizstep:assembling</bizStep>
  <disposition>urn:epcglobal:cbv:disp:in_progress</disposition>
  <readPoint>
    <id>urn:epc:id:sgln:1234567.12345.rp</id>
 \langle/readPoint>
  <bizLocation>
    <id>urn:epc:id:sgln:1234567.12345.id</id>
  </bizLocation>
  <rail:leadingPart>urn:epc:id:sgtin:1234567.011111.mw133</rail:leadingPart>
</AggregationEvent>
```
#### **Example 7-6** Object event following scenario 1 (leading part ID different from as assembly)

```
<ObjectEvent>
  <eventTime>2017-09-25T10:22:00.000+02:00</eventTime>
  <eventTimeZoneOffset>+02:00</eventTimeZoneOffset>
  <epcList>
    <epc>urn:epc:id:giai:1234567.A3333333</epc>
  </epcList>
  <action>OBSERVE</action>
  <bizStep>urn:epcglobal:cbv:bizstep:storing</bizStep>
  <disposition>https://gs1.org/cbv/rail/disp/available</disposition>
  <readPoint>
    <id>urn:epc:id:sgln:1234567.54321.N</id>
 \langle/readPoint>
  <bizLocation>
    <id>urn:epc:id:sgln:1234567.54810.HO</id>
  </bizLocation>
  <rail:leadingPart>urn:epc:id:sgtin:1234567.011111.mw133</rail:leadingPart>
</ObjectEvent>
```
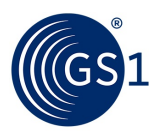

#### **Example 7-7** Object event following scenario 2 (leading part ID same as assembly ID)

```
<ObjectEvent>
   <eventTime>2017-09-25T10:22:00.000+02:00</eventTime>
   <eventTimeZoneOffset>+02:00</eventTimeZoneOffset>
   <epcList>
    <epc>urn:epc:id:sgtin:1234567.011111.mw133</epc>
  </epcList>
  <action>OBSERVE</action>
   <bizStep>urn:epcglobal:cbv:bizstep:storing</bizStep>
  <disposition>https://gs1.org/cbv/rail/disp/available</disposition>
  <readPoint>
     <id>urn:epc:id:sgln:1234567.54321.N</id>
  </readPoint>
   <bizLocation>
     <id>urn:epc:id:sgln:1234567.54810.HO</id>
  </bizLocation>
  <rail:leadingPart>urn:epc:id:sgtin:1234567.011111.mw133</rail:leadingPart>
</ObjectEvent>
```
### <span id="page-31-0"></span>**7.6 Inspection Report (IR)**

Inspection report details, such as non-conformance report can be required. These details can be included using the Inspection Report (IR) extension.

The IR extension may be used in the following cases:

**1.** OBSERVE event, business step inspecting

This will help operators to provide a list of performed inspections, even if there is no standardized code list yet.

Outcome 1: disposition =  $a$ vailable, no further action, IR extension is used to document the inspection.

Outcome 2: disposition = non conformant, IR extension is used to provide the details<sup>[9](#page-31-1)</sup> of the inspection itself, as well as the resultant non-conformance report.

Note: If disposition is non conformant, follow up actions will indirectly show final disposition. Either it is not usable, so it will be stored in a separate area of the warehouse or if already in a train and not function critical just continue running until next repair cycle OR a disassembly event will follow.

**2.** OBSERVE event, business step repairing

Outcome 1: Repair is unsuccessful, disposition = non conformant. IR extension is included to document the non-conformance report details. E.g., if it was before an internal NCR due to an inspection, then the operator workshop tries to repair but it fails. NCR to an external company is opened.

Outcome 2: Repair is successful, disposition = available, no need for IR extension.

Each value of type inspectionReportList consist of one or more elements named inspectionReport, which contains the following sub-elements:

<span id="page-31-1"></span> <sup>9</sup> For example, "based on the CIT/COTIF/UIC General Contract of Use for Wagons (GCU) - Appendix 9".

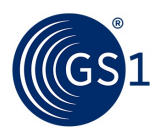

#### **Table 7-3** Inspection Report attributes

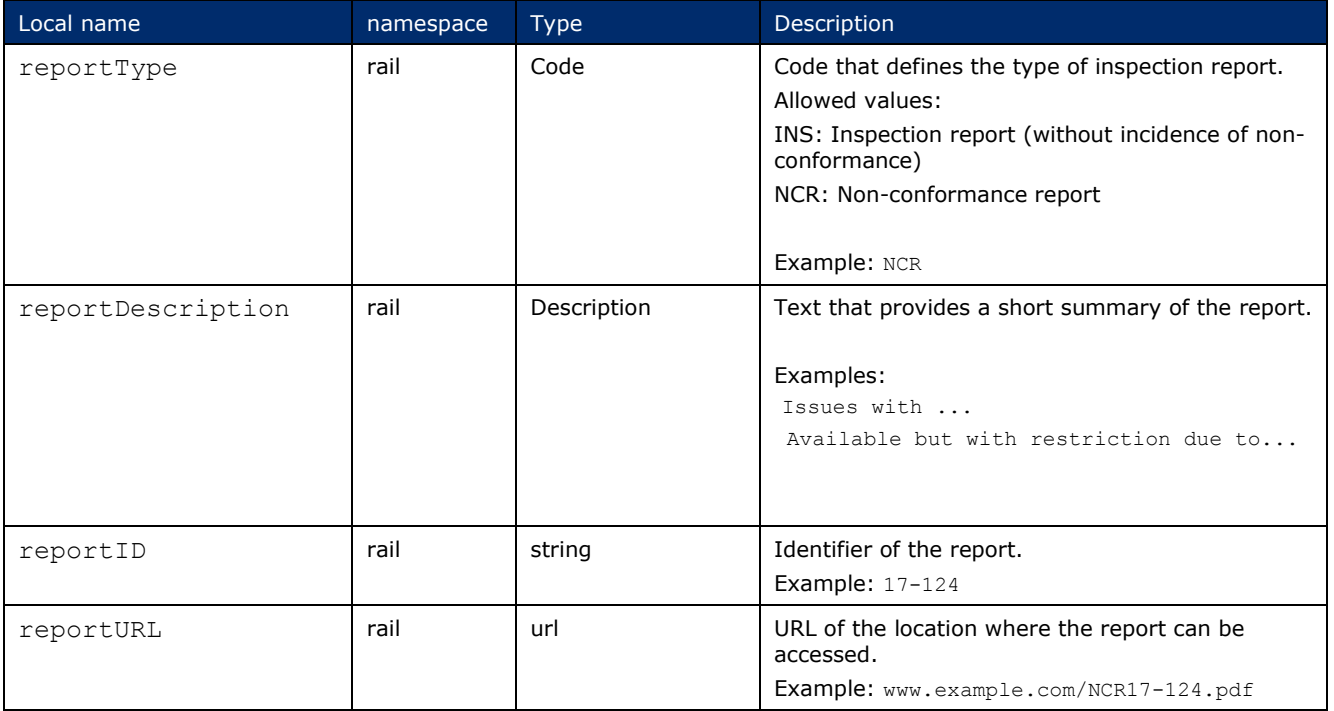

#### **Example 7-7** Inspection report

```
<rail:inspectionReportList>
   <rail:inspectionReport>
      <rail:reportType>INS</rail:reportType>
     <rail:reportDescription language="en">inspection performed 
    </rail:reportDescription>
     <rail:reportID>INS24</rail:reportID>
     <rail:reportURL>http://www.example.com/example_url</rail:reportURL>
   </rail:inspectionReport>
   <rail:inspectionReport>
      <rail:reportType>NCR</rail:reportType>
    <rail:reportDescription language="en">non-conformance caused by ..
    </rail:reportDescription>
    <rail:reportID>NCR11</rail:reportID>
     <rail:reportURL>http://www.example.com/example_url</rail:reportURL>
    </rail:inspectionReport>
</rail:inspectionReportList>
```
*In the example above, the first report is the recording of an inspection which has been performed, while the second report opens/generates an NCR as a result of the inspection.*

### <span id="page-32-0"></span>**7.7 Planned Replacement (PR)**

To satisfy Infrastructure planning requirements, planned replacement parts and planned replacement dates MAY be specified at the time of commissioning/original installation of the planned replacement's predecessor (i.e., of the currently installed part) by means of a Rail-specific extension to an Object Event or an Aggregation Event, as indicated below.

A lone part MAY be designated for replacement by multiple parts; in this case there SHALL be a list of GTINs designated as replacement parts.

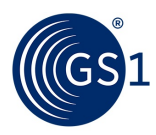

#### **Table 7-4** Planned Replacement attributes

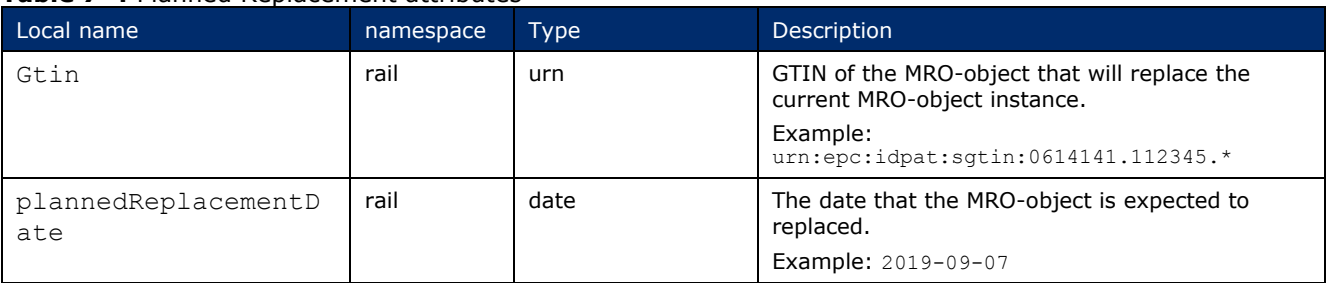

The attributes SHALL be placed within an XML element rail: plannedReplacement

```
Example 7-6 Planned Replacement expressed in Object Event
```

```
<epcis:EPCISDocument xmlns:rail="https://gs1.org/cbv/rail" …>
...
   <ObjectEvent>
     <eventTime>2017-10-03T07:07:00.000+02:00</eventTime>
      <eventTimeZoneOffset>+02:00</eventTimeZoneOffset>
      <epcList>
        <epc>urn:epc:id:giai:1234567.481cd14225</epc>
     </epcList>
     <action>OBSERVE</action>
      <bizStep>https://gs1.org/cbv/rail/disp/planning_replacement</bizStep>
      <readPoint>
          <id>geo:52.554433,13.398299</id>
      </readPoint>
     <bizLocation>
          <id>geo:52.554433,13.398299</id>
      </bizLocation>
      <rail:plannedReplacement>
         <rail:replacementPartList>
            <rail:gtin>urn:epc:idpat:sgtin:0614141.112345.*</rail:gtin>
            <rail:gtin>urn:epc:idpat:sgtin:0614141.112972.*</rail:gtin>
        </rail:replacementPartList>
         <rail:plannedReplacementDate>2019-11-09</rail:plannedReplacementDate>
     </rail:plannedReplacement>
</ObjectEvent>
 ...
</epcis:EPCISDocument>
```
*Note: for infrastructure, top level is not always represented by GTIN or GIAI, in which case it is recommended to use an operator-assigned identifier, in http:// format (as described by the CBV).*

**Example 7-7** Planned Replacement expressed in Aggregation Event

```
<epcis:EPCISDocument xmlns:rail="https://gs1.org/cbv/rail" …>
...
    <AggregationEvent>
        <eventTime>2017-10-03T07:07:00.000+02:00</eventTime>
        <eventTimeZoneOffset>+02:00</eventTimeZoneOffset>
        <parentID>urn:epc:id:sgtin:1234567.011111.mw133</parentID>
        <childEPCs>
            <epc>urn:epc:id:sgtin:0614141.112345.4711184</epc>
        </childEPCs>
        <action>OBSERVE</action>
        <bizStep>https://gs1.org/cbv/rail/disp/planning_replacement</bizStep>
        <readPoint>
            <id>geo:52.554433,13.398299</id>
       \langle/readPoint>
```
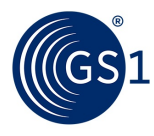

```
 <bizLocation>
           <id>geo:52.554433,13.398299</id>
       </bizLocation>
      <rail:plannedReplacement>
         <rail:replacementPartList>
            <rail:gtin>urn:epc:idpat:sgtin:0614141.112345.*</rail:gtin>
            <rail:gtin>urn:epc:idpat:sgtin:0614141.112972.*</rail:gtin>
         </rail:replacementPartList>
         <rail:plannedReplacementDate>2019-11-09</rail:plannedReplacementDate>
     \langle/rail:plannedReplacement>
   ...
</epcis:EPCISDocument>
```
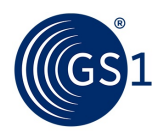

### <span id="page-35-0"></span>**8 Common data types**

#### <span id="page-35-1"></span>**8.1 Complex types with simple content**

#### <span id="page-35-2"></span>**8.1.1 AdditionalPartyID**

Each value of type AdditionalPartyID consists of the following sub-elements:

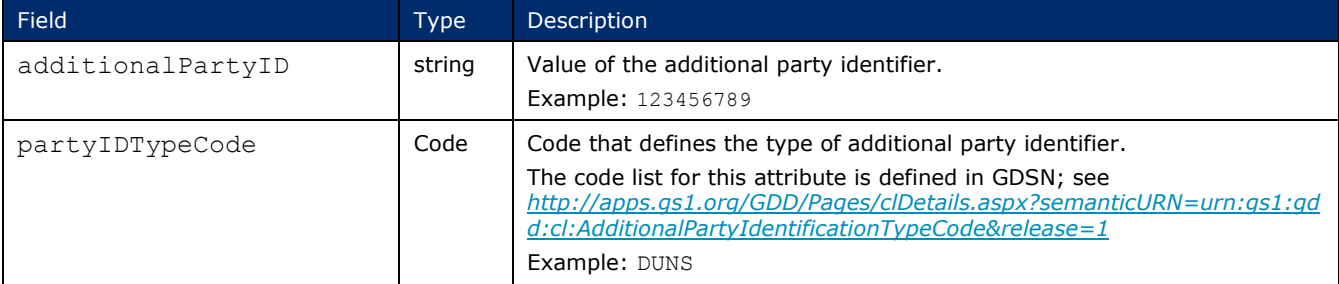

When a value of type AdditionalPartyID appears as attribute of a VocabularyElement, it takes the form illustrated below.

```
<attribute id="https://gs1.org/cbv/rail#additionalPartyID">
  <additionalPartyID partyIDTypeCode="DUNS">123456789</additionalPartyID>
</attribute>
```
When a value of type AdditionalPartyID appears in an EPCIS event extension, it takes the form illustrated below.

```
<ilmd>
   <rail:additionalPartyID partyIDTypeCode="DUNS">123456789</additionalPartyID>
\langleilmd\rangle
```
### <span id="page-35-3"></span>**8.1.2 AdditionalTradeItemID**

Each value of type AdditionalTradeItemID consists the following sub-elements:

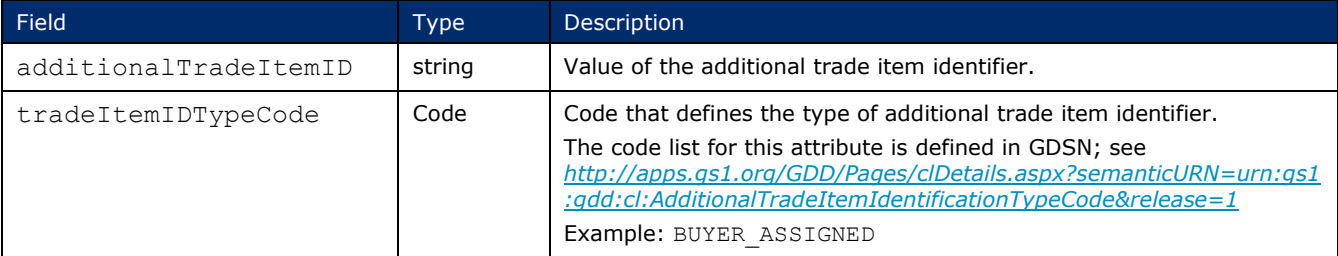

When a value of type AdditionalTradeItemID appears as attribute of a VocabularyElement, it takes the repeatable form illustrated below.

```
<attribute id="https://gs1.org/cbv/rail#additionalTradeItemID">
  <additionalTradeItemID tradeItemIDTypeCode="BUYER_ASSIGNED">IMP-125
   </additionalTtradeItemID>
  <additionalTradeItemID tradeItemIDTypeCode="SUPPLIER_ASSIGNED">ASD-987
   </additionalTtradeItemID>
</attribute>
```
When a value of type AdditionalTradeItemID appears in an EPCIS event extension, it takes the form illustrated below.

<ilmd>

```
 <rail:additionalTradeItemID tradeItemIDTypeCode="BUYER_ASSIGNED">IMP-125
```
</additionalTradeItemID>

```
 <additionalTradeItemID tradeItemIDTypeCode="SUPPLIER_ASSIGNED">ASD-987
```
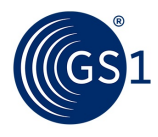

```
 </additionalTtradeItemID>
\langleilmd\rangle
```
#### <span id="page-36-0"></span>**8.1.3 Description**

Each value of type Description consists of the following sub-elements:

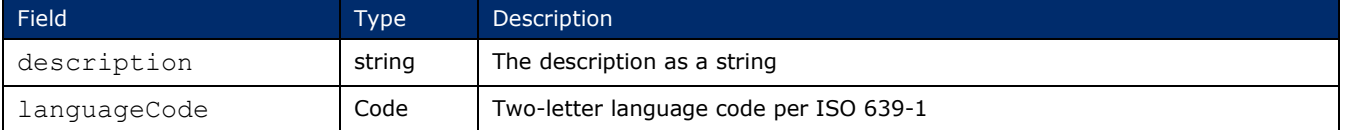

When a value of type Description appears as attribute of a VocabularyElement, it takes the form illustrated below.

```
<attribute id="https://gs1.org/cbv/rail#tradeItemDescription">
  <description languageCode="DE">Bremsscheibe</description>
</attribute>
```
When a value of type Description appears in an EPCIS event extension, it takes the form illustrated below.

```
<ilmd>
  <rail:tradeItemDescription languageCode="DE">Bremsscheibe
   </rail:tradeItemDescription>
</ilmd>
```
<span id="page-36-2"></span>ш In the interest of interoperability, it is STRONGLY RECOMMENDED that Description data types and any other data types which support multiple language codes include a value in English.

#### <span id="page-36-1"></span>**8.1.4 Measurement**

Each value of type measurement is a structure having the following sub-elements:

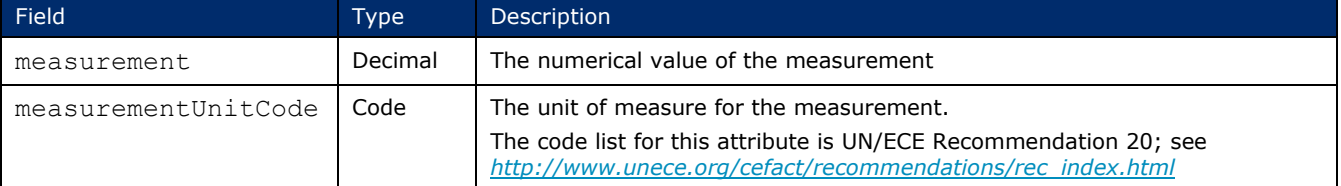

When a value of type Measurement appears as attribute of a VocabularyElement, it takes the form illustrated below.

```
<attribute id="https://gs1.org/cbv/rail#objectSecondLongestSide">
   <measurement measurementUnitCode="MMT">400</measurement>
</attribute>
```
When a value of type Measurement appears in an EPCIS event extension, it takes the form illustrated below.

<rail:objectSecondLongestSide measurementUnitCode="MMT">400 </rail:object2ndLongestSide>

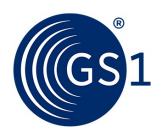

#### <span id="page-37-0"></span>**8.2 Complex types with element sequence**

#### <span id="page-37-1"></span>**8.2.1 ChildItemList**

Each value of type childItemList consists of one or more elements named childItem, which contains the following sub-elements:

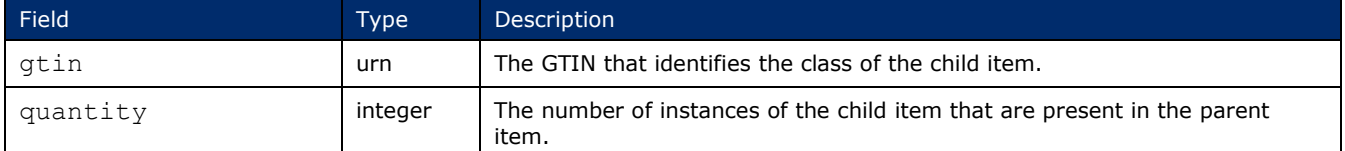

When a value of type childItemList appears as attribute of a VocabularyElement, it takes the form illustrated below.

```
<attribute id="https://gs1.org/cbv/rail#childItemList">
  <childItem>
    <gtin>urn:epc:idpat:sgtin:1234567.012345.*"</gtin>
    <quantity>3</quantity>
   </childItem>
</attribute>
```
When a value of type childItemList appears in an EPCIS event extension, it takes the form illustrated below.

```
<rail:childItemList>
  <childItem>
    <gtin>urn:epc:idpat:sgtin:1234567.012345.*"</gtin>
    <quantity>3</quantity>
  <childItem>
</rail:childItemList>
```
#### <span id="page-37-2"></span>**8.2.2 CountryOfOriginList**

Each value of type countryOfOriginList consist of one or more elements named countryOfOrigin, which contains the following sub-elements:

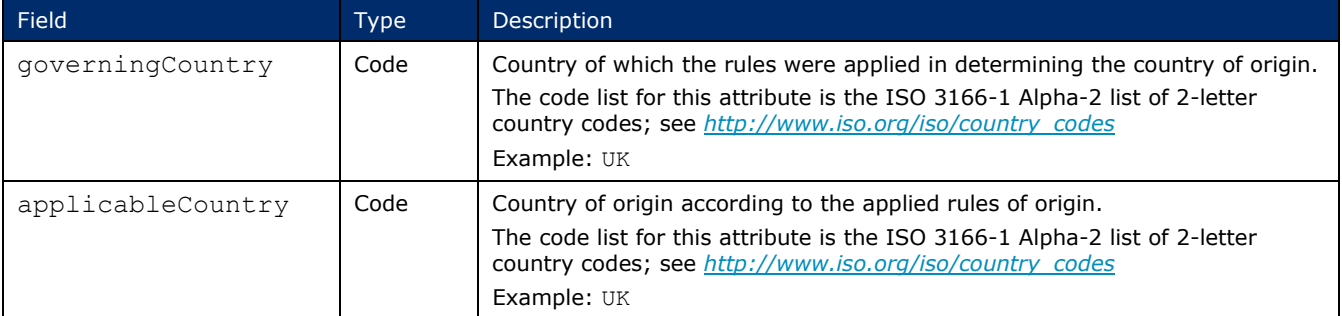

When a value of type countryOfOriginList appears as attribute of a VocabularyElement, it takes the form illustrated below.

```
<attribute id="https://gs1.org/cbv/rail#countryOfOriginList">
  <countryOfOrigin>
     <governingCountry>UK</governingCountry>
     <applicableCountry>NL</applicableCountry>
   </countryOfOrigin>
</attribute>
```
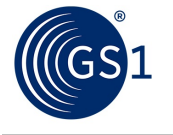

When a value of type countryOfOriginList appears in an EPCIS event extension, it takes the form illustrated below.

```
<rail:countryOfOriginList>
   <countryOfOrigin>
     <governingCountry>UK</governingCountry>
     <applicableCountry>NL</applicableCountry>
   </countryOfOrigin>
</rail:countryOfOriginList>
```
#### <span id="page-38-0"></span>**8.2.3 DocumentList**

Each value of type documentList consist of one or more elements named document, which contains the following sub-elements:

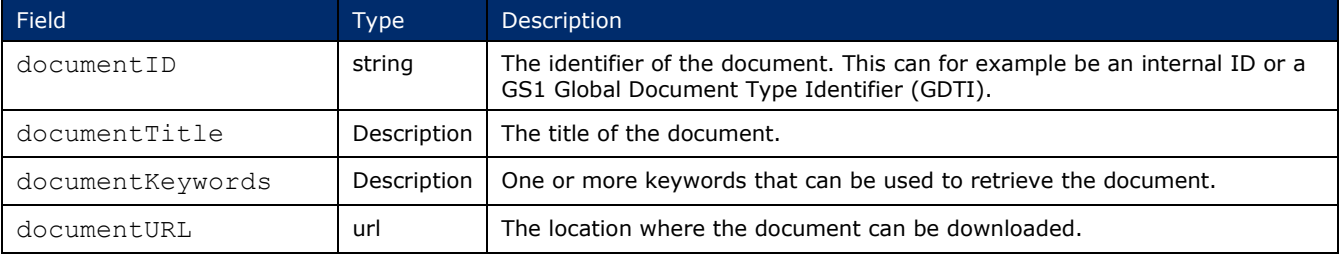

When a value of type DocumentList appears as attribute of a VocabularyElement, it takes the form illustrated below.

```
<attribute id="https://gs1.org/cbv/rail#documentList">
  <document>
     <documentID>4657</documentID>
    <documentTitle language="en">MRO Reference Guide 2017</documentTitle>
    <documentKeywords language="en">shunt</documentKeywords>
    <documentURL>http://epcismro.example.com/library</documentURL>
  </document>
</attribute>
```
#### When a value of type DocumentList appears in an EPCIS event extension, it takes the form illustrated below.

```
\overline{\text{<ial:documentList>}} <document>
     <documentID>4657</documentID>
     <documentTitle language="en">MRO Reference Guide 2017</documentTitle>
     <documentKeywords language="en">shunt</documentKeywords>
     <documentURL>http://epcismro.example.com/library</documentURL>
   </document>
\langle/rail:documentList>
```
### <span id="page-38-1"></span>**8.2.4 PartyInformation**

Each value of type partyInformation consists of the following sub-elements:

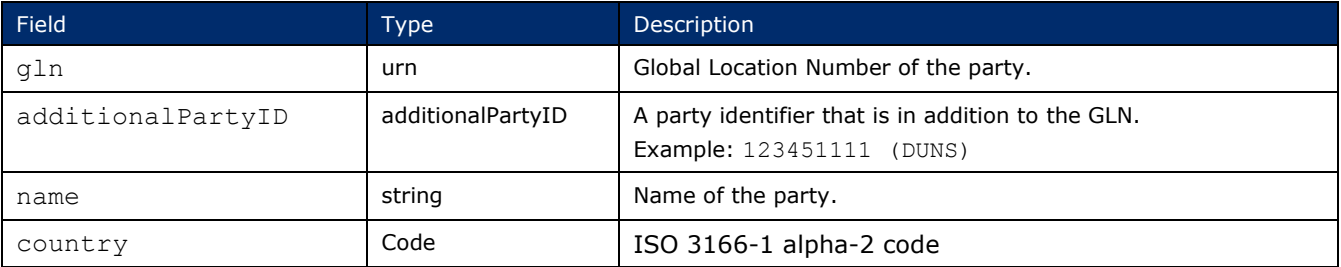

When a value of type partyInformation appears as attribute of a VocabularyElement, it takes the form illustrated below.

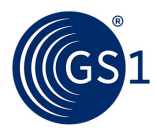

```
<attribute id="https://gs1.org/cbv/rail#manufacturer">
  <gln>"urn:epc:id:sgln:1234567.000007.0"</gln>
 <additionalPartyID partyIDType="AcmeRegistry">14225</additionalPartyID>
  <additionalPartyID partyIDType="DUNS">123451111</additionalPartyID>
  <name>wheelsAreUs</name>
  <country>DE</country>
</attribute>
```
When a value of type partyInformation appears in an EPCIS event extension, it takes the form illustrated below.

```
<rail:manufacturer>
    <gln>"urn:epc:id:sgln:1234567.000007.0"</gln>
 <additionalPartyID partyIDType="AcmeRegistry">14225</additionalPartyID>
 <additionalPartyID partyIDType="DUNS">123451111</additionalPartyID>
 <name>wheelsAreUs</name>
 <country>DE</country>
</rail:manufacturer>
```
#### <span id="page-39-0"></span>**8.2.5 SensorValueList**

Each value of type SensorValueList consist of one or more elements named sensorValue, which contains the following sub-elements:

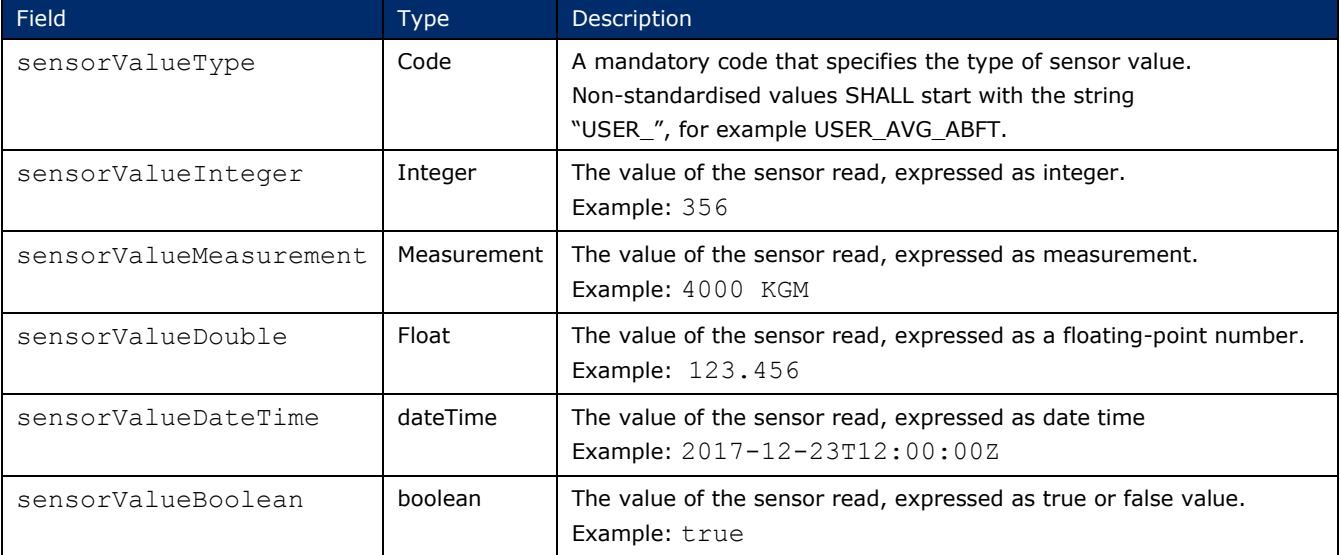

For each sensorValue the sensorValueType SHALL be included and exactly one of the sensorValue elements.

When a value of type SensorValueList appears in an EPCIS event extension, it takes the form illustrated below.

```
<rail:sensorValueList>
  <sensorValue>
    <sensorValueType>USER_AVG_ABFT</sensorValueType>
    <sensorValueInteger>1245</sensorValueInteger>
    <sensorValueMeasurement measurementUnitCode="JOU">12
     </sensorValueMeasurement>
<sensorValueDouble>1.21
</sensorValueDouble>
<sensorValueDateTime>2017-12-23T12:00:00Z
     </sensorValueDateTime>
<sensorValueBoolean>true</sensorValueBoolean>
  </sensorValue>
</rail:sensorValueList>
```
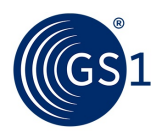

#### <span id="page-40-0"></span>**8.3 Integrating external vocabularies**

#### <span id="page-40-1"></span>**8.3.1 External (non-GS1) vocabularies with XML syntax expression**

If the external standard has a formal XML-based syntax expression, the namespace of the standard should be declared in the EPCIS Document Header, for example:

xmlns:**welders**="http://weldersguild.org/welding-classes/"

…and used where the external standards are cited in master data attributes.

When the attribute of the external vocabulary appears in a VocabularyElement, it takes the form illustrated below for a (fictitious) "Welder's Guild" namespace:

<attribute id="http://weldersguild.org/welding-classes**#**weldingClass\_101"> **AA92c**</attribute>

When a value of type ExternalStandardValue appears in an EPCIS event extension (for example ILMD), it takes the form illustrated below.

<ilmd>

```
 <welders:weldingClass>AA92c</weldingClass>
\langleilmd\rangle
```
#### <span id="page-40-2"></span>**8.3.2 External (non-GS1) vocabularies without XML syntax expression**

If the issuing organisation of the external standard does NOT have its own namespace, required attributes may be supported using the GS1 rail namespace, **https://gs1.org/cbv/rail**, in conjunction with the GS1 Rail ExternalStandardValue data type.

**Note**: Request for new attributes need to be submitted as work requests into the GS1 Global Standards Management Process (GSMP).

Each value of type ExternalStandardValue consists of the following subelements:

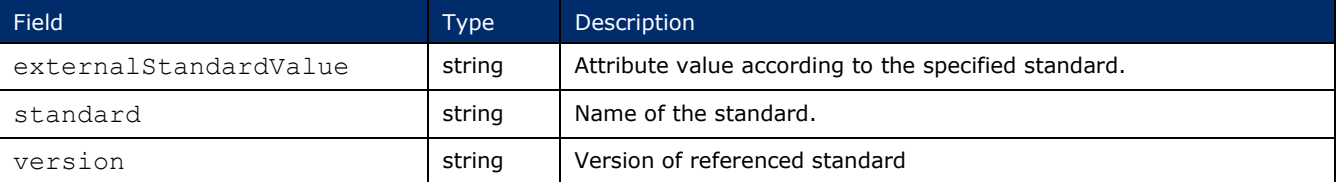

When a value of type ExternalStandardValue appears in as attribute of a VocabularyElement, it takes the form illustrated below.

```
<attribute id="https://gs1.org/cbv/rail#weldingClass">
  <externalStandardValue standard="WeldingClass-101" version="4.1">AA92c
   </externalStandardValue>
</attribute>
```
When a value of type ExternalStandardValue appears in an EPCIS event extension, it takes the form illustrated below.

<rail:weldingClass standard="**WeldingClass-101**">**AA92c**</rail:weldingClass>

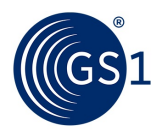

### <span id="page-41-0"></span>**9 EPCIS document examples**

*Please see accompanying xml files:*

- Rail event examples
- Rail master data document example

### <span id="page-41-1"></span>**10 Visibility Data Event matrix**

*Please see accompanying pdf screenshots.*

*Alternatively, please load the aforementioned Rail event example xml file directly into the Visibility Data Workbench, using your own workbench account.*

### <span id="page-41-2"></span>**11 EPCIS Query examples**

#### <span id="page-41-3"></span>**11.1 Find all Aggregation events containing a particular SGTIN . . .**

*...in descending chronological order of EventTime*

*…for SGTIN* urn:epc:id:sgtin:1234567.011111.mw133

```
<epcisq:EPCISQueryDocument xmlns:epcisq="urn:epcglobal:epcis-query:xsd:1" 
xmlns:xs="http://www.w3.org/2001/XMLSchema" 
xmlns:xsi="http://www.w3.org/2001/XMLSchema-instance" schemaVersion="1" 
creationDate="2017-10-03T10:26:32.982Z">
   <EPCISBody>
     <epcisq:Poll>
        <queryName>SimpleEventQuery</queryName>
         <params>
            <param>
               <name>eventType</name>
               <value xsi:type="epcisq:ArrayOfString">
                  <string>AggregationEvent</string>
               </value>
            </param>
           <param>
              <name>MATCH_anyEPC</name>
               <value xsi:type="epcisq:ArrayOfString">
                  <string>urn:epc:id:sgtin:1234567.011111.mw133</string>
               </value>
            </param>
           <param>
               <name>orderBy</name>
               <value xsi:type="xs:string">eventTime</value>
            </param>
            <param>
               <name>orderDirection</name>
                  <value xsi:type="xs:string">DESC</value>
            </param>
            </params>
    </epcisq:Poll>
    </EPCISBody>
</epcisq:EPCISQueryDocument>
```
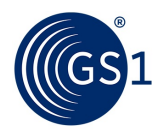

## <span id="page-42-0"></span>**A Determining the GS1 Company Prefix (GCP) length**

#### <span id="page-42-1"></span>**A.1 General guidelines**

Please refer to GS1's RFID/Bar Code Interoperability guideline at: *[https://www.gs1.org/docs/gcp\\_length/rfid-barcode-interop-guideline.pdf](https://www.gs1.org/docs/gcp_length/rfid-barcode-interop-guideline.pdf)* .

### <span id="page-42-2"></span>**A.2 GS1 Company Prefix (GCP) length table**

The GS1 Company Prefix (GCP) Length Table is an xml file that can be used by software to look up the length of the GCP when converting barcoded or EDI-communicated GS1 identifiers into EPC encodings, in order to determine the correct "Partition" value for the EPC binary encoding on a Gen2 tag, or to determine correct placement of the "dot" in an EPC URI used to encode GS1 identifiers in EPCIS events.

This table can be accessed at: *[https://www.gs1.org/sites/default/files/docs/gcp\\_length/gcpprefixformatlist.xml](https://www.gs1.org/sites/default/files/docs/gcp_length/gcpprefixformatlist.xml)*

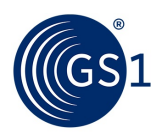

### <span id="page-43-0"></span>**B Code Lists**

### <span id="page-43-1"></span>**B.1 Product classification type codes**

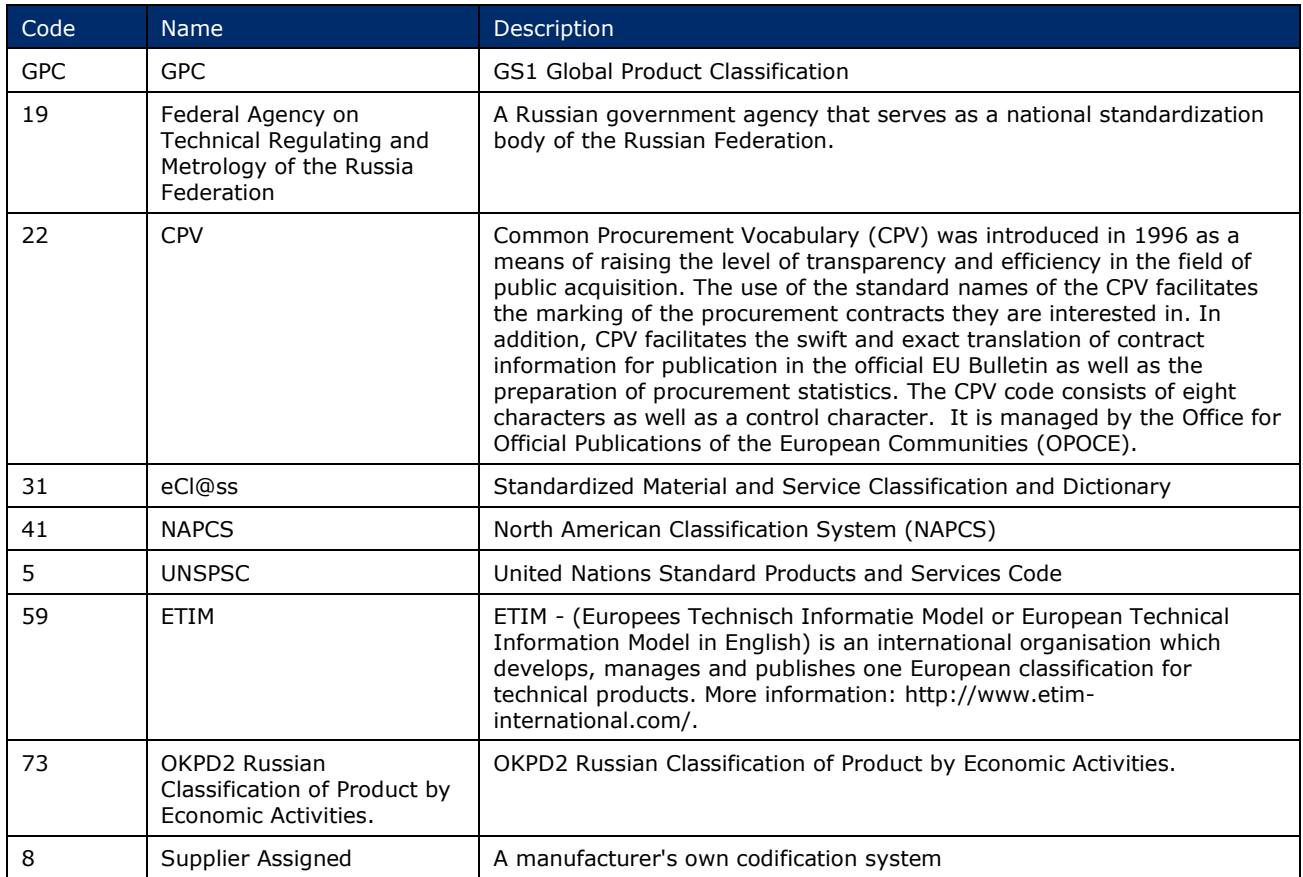